[A-PDF Image To PDF Demo. Purchase from www.A-PDF.com to remove the watermark](http://www.a-pdf.com/?itp-demo)

ইব্রাহীমের<br>ইব্রাহীমের দুল জহির

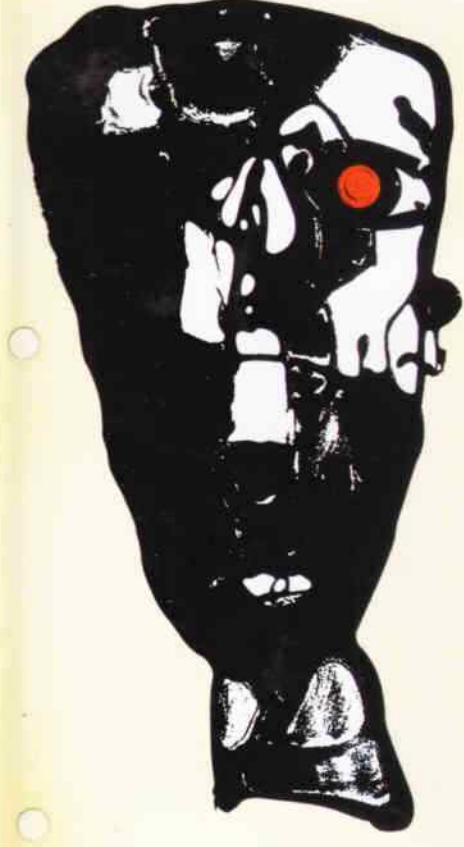

C

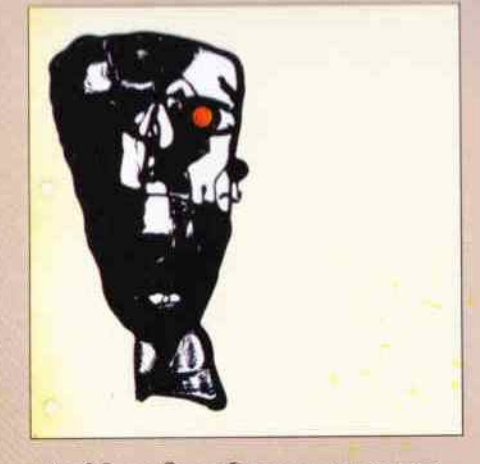

কথাসাহিত্যিক শহীদুল জহিরের মৃত্যুর পর গ্রন্থাকারে প্রকাশিত হলো উপন্যাস *আবু ইব্রাহীমের মৃত্যু*। এই আৰু ইব্ৰাহীম ছিল একজন অসুখী লোক। অথচ উভ্রাসিত হাসি বা পত্নী-প্রণয়ের বাইরে ছিল না সে। কিন্তু তার ছিলো ব্যর্থ প্রণয়ের বিষনুতা এবং যৌবনে লালিত রাজনৈতিক আদর্শ অর্জনের পথ থেকে সরে আসার গ্রানিবোধ।

হেলেন নামের একটি মেয়ে ছিলো তার সহপাঠী. কয়েকদিন হেলেন ক্রাসে না আসায় তাকে দেখার জন্য আৰু ইবাহীমের মন বড় উতলা হয়ে যেত তারপর হেলেন প্রত্যাবর্তনের পর তাকে দেখে তার সঙ্গে কথা বলে আব ইবাহীমের অন্তিত শেষ হয়ে যায়; তার অন্তর বেদনায় তরে থাকে। হেলেন তার আকাজন পূর্ণ করেনি এবং সে ব্যর্থ প্রেমের কাঙালপনা নিয়ে বিশ্ববিদ্যালয় চতুরে ছ'বছর ঘূরে বেডিয়েছিল। আর তার বহুদিন পর বিবাহিত জীবনে স্ত্রী-পুত্র-কন্যার বেষ্টনের মধ্যে আবু ইবাহীমের মনে হয় যে, হেলেনকে ছাড়া সে মরে যায়নি। আবার তার এও মনে হয়, হেলেনের সে প্রেমিক ছিল না, ছিল পূজারি এবং হেলেন দেবীদের মতোই পজারিকে অবহেলা করতে শিখেছিল। একদিন নিজের কন্যা বিন্দুকে নিয়ে আবু ইব্রাহীম রমনা পার্ক হয়ে সোহরাওয়ার্দি উদ্যানের এক চাঁপাফুল গাছের তলায় বসে অনুভব করে মেয়েটির সঙ্গে গল্প করতে তার ভালো লাগে। যেমন, অতীতে হেলেনের সঙ্গে কথা বলতে তার ভালো লাগত। হেলেন তার প্রেমিকা ছিল, মুহুর্তের মধ্যে তার মনে হয় বিন্দুও তার প্রেমিকা। ভালোবাসা যে একটি ব্যাপার তা চাপাফুল গাছ তলায় বসে নিজের কন্যার সঙ্গে কথা বলার সময় সে বুঝতে পারে। তখন বিন্দর মাথায় কর স্তাপন করে এবং নিজে আশ্বস্ত হয়ে ওঠে। কিন্তু অতীত প্ৰেমিকার আগমন, চলমান সংসার ও সন্থার সপ্তের মধ্যে আকস্মিক মৃত্যু আসে, আর তথনই সত্য হয়ে ওঠে এই উপন্যাসের অমর সত্যদর্শন-জীবন, আনন্দ এবং বেদনা সর্বদাই একটি খেলামাত্র।

ISBN 984 70156 0087 7

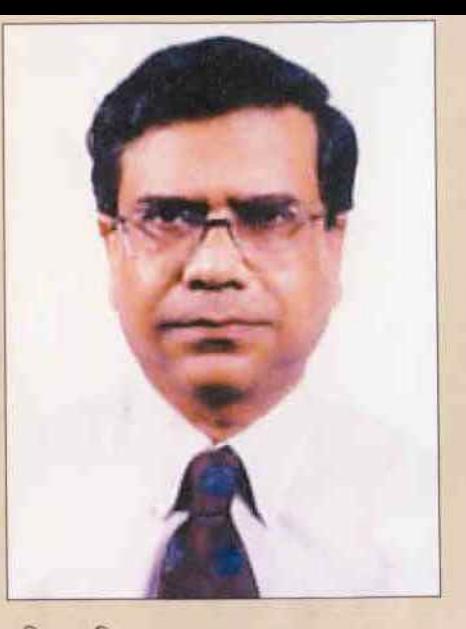

শহীদুল জহির : জনা ১৯৫৩। মৃত্যু : ২০০৮। শহীদূল জহিরের জন্ম ঢাকায় নারিন্দার ভূতের গলিতে।

তার গ্রামের বাডি সিরাজগঞ্জ জেলায়। তিনি ঢাকা, ময়মনসিংহ এবং চউগ্রামের বিভিন্ন স্কুল, ঢাকা কলেজ, ঢাকা বিশ্ববিদ্যালয়, ওয়ালহটন ডি.সি.-র দি আমেরিকান ইউনিভার্সিটি এবং কিছদিন বাৰ্মিংহাম ইউনিভাৰ্সিটিতে লেখাপড়া করেন। পেশায় তিনি সরকারের উচ্চপদস্ত কৰ্মকৰ্তা ছিলেন।

তার প্রকাশিত উল্লেখযোগ্য গ্রন্থ : ডলু নদীর হাওয়া ও অন্যান্য, মুখের দিকে দেখি, শহীদুল জহির নির্বাচিত উপন্যাস, শহীদুল জহির নির্বাচিত গল্প, জীবন রাজনৈতিক বাস্তবতা, সে রাতে পুর্বিমা  $\sqrt{2}$ 

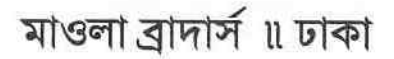

 $\mathcal{R}^{\rm{max}}$ 

# আবু ইব্রাহীমের মৃত্যু শহীদুল জহির

ধ্ৰুব এষ কম্পোজ বাংলাবাজার কমপিউটার ৩৪ নৰ্থক্ৰক হল রোড ৩য় তলা ঢাকা ১১০০ अमर्ग নিউ এস আর প্রিন্টিং প্রেস ১০/১ বি কে দাস রো ঢাকা ১১০০  $V[3]$ 

ISBN 984 70156 0087 7

ABU IBRAHIMER MIRTU (a novel) by Shahidul Zahir. Published by Ahmed Mahmudul Haque of Mowla Brothers. 39/1 Banglabazar, Dhaka 1100. Cover Designed by Dhruba Esh. Price. Taka One Hundred only. US \$ 5.95

একশত টাকা মাত্র

ফেব্রুয়ারি ২০১৩ প্ৰথম প্ৰকাশ ফেব্ৰুয়ারি ২০০৯

ফোন: ৯৫৬৮৭৭৩ ৭১৭৫২২৭ ৭১১৯৪৬৩ ই-মেইল: mowlabrothers@gmail.com

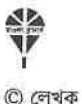

দ্বিতীয় মুদ্ৰণ

প্ৰকাশক

প্ৰচ্ছদ

আহমেদ মাহমুদুল হক মাওলা ব্ৰাদাৰ্স

৩৯/১ বাংলাবাজার, ঢাকা ১১০০

প্রকাশনার ছয় দশকে মাওলা ব্রাদার্স

মানুষের মৃত্যু অবশ্যই হয়,<br>কিন্তু মৃত্যুর তাৎপর্য ভিন্ন।<br>প্রাচীন চীনে সিমা ছিয়েন নামক একজন সাহিত্যিক বলেছিলেন "মানুষের মৃত্যু অনিবার্য, কিন্তু তার তাৎপর্য<br>হবে থাই পাহাড়ের চেয়েও ভারী বা বেলে হাঁসের পালকের চেয়েও হাক্ষা।"

সিরাজগঞ্জ শহরের কালিবাড়ি রোডে, মমতাদের বাড়ির প্রাঙ্গণে, পেয়ারা গাছ তলায় শববাহকেরা যখন আবু ইব্রাহীমের লাশসহ খাটিয়া কাঁধে তুলে নেয় এবং প্রাঙ্গণ ত্যাগ করে জুমা মসজিদের দিকে যেতে থাকে তখন আবু ইব্রাহীমের পৃথুলা বিধবা স্ত্রী মমতার এই শোক এবং নির্মম বাস্তবতার ভেতর বহুদিন পূর্বের এক রাত্রির কথা মনে পড়ে। সেদিন গভীর রাতে ঢাকার বেইলি রোডের সরকারি কলোনিতে আবু ইব্রাহীম মমতাকে ঘুম থেকে ডেকে তুলে ব্যালকোনিতে নিয়ে গিয়ে ফিসফিস করে বলেছিল সারস পাখির ঝাঁক উইড়া যাইতাছে, শোনো। কালিবাড়ি সড়কের উপর দিয়ে যখন শববাহক এবং অনুগমনকারীরা উচ্চস্বরে কলেমা তৈয়বা পড়তে পড়তে অগ্রসর হয় তখন মমতার কেন যেন সেই রাতটির কথা মনে পড়ে যায় এবং তার হৃদয় বিদীর্ণ হয় এবং বর্ষার যমুনার মতো তার দুচোখ ভেসে যায়। আর সেই রাতে, যে রাতে বেইলি রোডের উপর দিয়ে সারস উড়ে গিয়েছিল, ঘুমের উষ্ণ আরামবঞ্চিত মমতা ক্ষুব্ধ হয়েছিল এবং একটি বাক্য উচ্চারণ করেছিল, যে বাক্যটি এর পর আমরা বহুবার মমতার মুখে উচ্চারিত হতে গুনব এবং পরিণামে আমাদের হয়তো এ রকম মনে হবে যে, মমতা আবু ইব্রাহীমকে যে নামে অভিহিত করেছিল, সে বস্তুত তাই ছিল। সে রাতে আবু ইব্রাহীমকে ধাক্কা দিয়ে সরিয়ে পুনরায় নিদ্রায় ফিরে যাওয়ার আগে মমতা তাকে বলেছিল, তুমি একটা পাগল। আসলে মানুষ কি কখনো পাগল হয়, অথবা পাগল না হয়ে কি মানুষ পারে? মমতা নিদ্রায় ফিরে যাওয়ার পর সে রাতে আবু ইব্রাহীম তার কোয়ার্টারের বারান্দায় দাঁড়িয়ে থেকে অনেক রাত পর্যন্ত নিদ্রিত ঢাকার উপর দিয়ে দূরাগত পাখিদের উড়ে যাওয়ার ধ্বনি শোনে। পরদিন মমতা এবং বিন্দু এমন এক অবস্থায় সৃষ্টি করে যে, এই দুই নারীর প্রসঙ্গে আবু ইব্রাহীমকে জড়িত হতে হয় এবং এর ফলে মমতা এবার তাকে কেবল পাগল বলেই ছেড়ে দেয় না।

মমতার সঙ্গে আমরা যখন আবু ইব্রাহীমকে দেখি তখন তাকে অনেক সময় মনে হয় গ্রিক ট্র্যাজিডির সেই সব নায়কদের মতো যারা তাদের পরিণতি মেনে নেয় এবং বহন করে চলে। আবু ইব্রাহীমের চোখের তারায়, শীর্ণ মুখের ব্যতিক্রমী উদ্ভাসিত হাসিতে এক চাঞ্চল্যের ইঙ্গিত লক্ষ করা যায়, যে চাঞ্চল্যকে সে প্রশ্রয়হীনতার নিগড়ে বেঁধে রাখে। মমতাকে নিয়ে তাই তার অতৃপ্তি ছিল না এবং মমতাও সুখী ছিল স্বামী, সন্তান এবং সংসার নিয়ে। এ রকম ছিল শীর্ণ, বাজ্ঞয় এবং গ্রামের আবু ইব্রাহীম এবং স্থলকায়া, ফর্সা এবং ছোট শহরের মমতার যৌথ জীবন এবং বেইলি রোডের কলোনির উপর দিয়ে সারস পাখি উড়ে যাওয়ার পরদিন বিকেলে মমতা তাকে শুধু পাগল বলে ছেড়ে দেয় না, সে তাকে চামার বলে গাল দেয়। সে দিন দুপুরের পর আবু ইব্রাহীম একটু ঘুমায় এবং ঘুম থেকে উঠে সে দেখে যে, মমতা, তার মেয়ে বিন্দুকে বকাঝকা করছে। সে কিছুক্ষণ এসব শোনে তারপর উঠে বাথরুমে যায়। মুখ ধুয়ে ফিরে এসে সে দেখে যে, এসব কলোনির বাড়িগুলোর ভেতরে রান্না করার জন্য যে এক চিলতে কংক্রিটের স্লাব পাতা আছে তার পাশে বিন্দু দাঁড়িয়ে, ওর মাথাটা স্লাবের ওপর হাতের তালুর ভেতর গুজে দেওয়া। খুব নিঃশব্দে সে ফোঁপাচ্ছে। আবু ইব্রাহীম তোয়ালে দিয়ে মুখ মোছে এবং তখন মমতার হঠাৎ খেয়াল হয় যে, আবু ইব্রাহীম দাঁড়িয়ে দাঁড়িয়ে তোয়ালে দিয়ে ভেজা চোয়াল রগড়াচ্ছে আর বিন্দু তারই সামনে দাঁড়িয়ে ফোঁপাচ্ছে, এটা দেখে মমতা সঙ্গতকারণেই বিচলিত হয়।

এই মেয়ে কান্না থামা!

কি হইছে?

মমতা আবু ইব্রাহীমের কথার উত্তর দেয় না। তখন এক ধরনের নরম শব্দ এবং মিষ্টি গন্ধে ঘর ভরে যায়, চুলোর উপর দুধ উতলে পড়তে থাকে। এই সুযোগে মমতা আবু ইব্রাহীমের প্রশ্নের সম্মুখ থেকে দ্রুত সরে গিয়ে দুধের হাড়ির উপরকার ছেনি সরিয়ে দেয়, ফুঁসে ওঠা দুধের ভেতর ফুঁ দিয়ে উতলানো আটকায়। আবু ইব্রাহীম তখন বাইরে ব্যালকোনিতে এসে দাঁড়ায়, দেখে, বেইলি রোডে বিকেল নামছে। তাদের কাজের মেয়েটি বাইরে গিয়েছিল, এ সময় সে ফিরে এলে মমতা তাকে নিয়ে পড়ে। আবু ইব্রাহীম ক্ষয় হয়ে আসা দিনের আলোর দিকে চোখ রেখে স্ত্রীর কণ্ঠ শোনে এবং তখন তার চেহারার দিকে দুকপাত করলে আমাদের পুনরায় গ্রিক ট্র্যাজিডির নায়কদের কথা মনে পড়বে, যারা নিয়তিকে বহন করে যায়। অন্যদিকে অন্যপ্রান্তে যে রমণীটি, যার নাম এখানে মমতা, তার মুখের দিকে তাকালে তার চোখের আলো এবং গ্রীবা ভঙ্গিতে আমরা এক ধরনের স্থিরতা

দেখতে পাব, যে স্থিরতা দিয়ে নারী সংসার গড়ে এবং সংসারের প্রান্তে চপলমতী স্বামী ও অর্বাচিন সন্তানকে ধরে রাখে। মমতা তাদের কাজের মেয়ে কাজলিকে বকাঝকা করে।

এতক্ষণ লাগে তর একটা সদাই আনতে?

কাজলি একটি উত্তর দেয় এবং তা মমতার কাছে গ্রহণযোগ্য হয় না।

মুখে মুখে তর্ক করিস না, বাইরে একবার গেলে তো আর ফিরতে ইচ্ছা করে  $\overrightarrow{N}$  |

আবু ইব্রাহীম বারান্দায় দাঁড়িয়ে স্ত্রী এবং কাজের মেয়ের মধ্যকার এসব কথা শোনে তা বলা যায় না; সে বলে যে সে এগুলো এখন আর শোনে না। সে কলোনির পাশের রাস্তা দিয়ে অসংখ্য গাড়ি গড়িয়ে যেতে দেখে, দেখে সূর্য নিচু হয়ে গাছপালার মাথা ছোঁয়। তখন সে আবার পোড়া দুধের গন্ধ পায় এবং কিছ একটি পতনের ধাতব শব্দ শোনে। এবার মমতা বেইলি রোডের এ অসম্ভব ছোট বাসাগুলোর ওপর চটে, তারপর এ অল্প এবং সংকীর্ণ জায়গায় দাঁড়িয়ে থাকা বিন্দুর ওপর তার এই রাগ স্থানান্তরিত হয়।

মেয়েটা এ চিপার ভিতর দাঁড়ায়া ঢং শুরু করছে। এই মেয়ে, বিন্দু-

আবু ইব্রাহীম তখন ঘুরে দাঁড়িয়ে দেখে, বিন্দু ওর মার তাড়া খেয়ে বাইরের ঘরে একটি বেতের চেয়ারের উপর এসে বসে এবং উপুড় হয়ে হাঁটুর কাছে, করতলের ভেতর মুখ গুঁজে রাখে। আবু ইব্রাহীম ঘরে ঢুকে সুইচ টিপে বাতি জ্বালে। বিন্দু দু ভাঁজ হয়ে বসে থাকে, মমতা রাতের রান্নার আয়োজন করে, তখন আৰু ইব্ৰাহীম পুনরায় জানতে চায় বিন্দুর কি হয়েছে এবং মমতা উত্তর না দিলে সে বিন্দুর পাশে গিয়ে বসে।

কি হইছে তর বিন্দু?

বিন্দু ও মমতার মতোই কিছু বলে না।

কি হইছে, এই বিন্দু?

বিন্দু কথা বলে না, ওর মুখটা হাঁটুর ওপর করতলের ভেতরে রাখা, ঘাড়ের এক পাশ দিয়ে কালো চুল এলিয়ে থাকে। আবু ইব্রাহীমের কথা মমতার কানে যায়, এবার সে এগিয়ে আসে, বলে, লাই পাইতে পাইতে একদম মাথায় উইঠা গেছে।

হইছেটা কি?

স্কুল থেকে আইসাই বাহানা ধইরছে সোমাগোরে সঙ্গে যাইব।

কই?

কি জানি কই, বড় হইতাছে আর বেয়াড়া হইতাছে।

আবু ইব্রাহীমের এই মেয়েটির বয়স তখন ছিল দশ বছরের মতো, সে সিদ্ধেশ্বরী স্কুলে চতুর্থ শ্রেণীতে পড়ত, কিন্তু গায়ে পায়ে সে খুব একটি বড় ছিল না। ওর বালিকা মুখটিতে কাঁচা শৈশবের যাবতীয় রং লেপা ছিল, শরীরের বাদামি রঙে ছিল রেশমের পেলবতা। তথন আবু ইব্রাহীমের মমতার কথা মনে পড়ে, মমতা বলে যে, বিন্দু বড় হয়ে গেছে। সে বিন্দুর দিকে তাকায় এবং মাথার উপর হাত রাখে এবং তখন বিন্দু আবার ফোঁপাতে ওরু করে।

ও স্কুল থেইকা ফিরা খাইছে?

 $\overrightarrow{N}$  1

মেয়েটা স্কুল থেইকা ফিরা খায় নাই আর তুমি ওর ওপর হম্বিতম্বি কইরতাছ? তোমার মেয়ের উপুড় হম্বিতম্বি করা লাগে না। আমি খালি কইছি যে, যাওয়া লাইগৰ না; ব্যস, অমনি শুরু কইরা দিল অত্যাচার।

ওকে নিয়া যায়া খাওয়াও ।

পেটে খিদা লাইগলে এমনিই খাইবনি, সাধা লাইগৰ না।

আবু ইব্রাহীম বিন্দুকে সোজা করে বসায়। সোজা হয়ে বিন্দু করতল দিয়ে মুখ ঢেকে রাখে। আরু ইব্রাহীম ওর হাত সরিয়ে দেয়: দেখে যে, বিন্দু কাঁদে না, তবে ওর নাক এবং ঠোঁট একটু একটু কাঁপে; ওর চোখের কোণ ভেজা এবং চোখ বন্ধ। বিন্দুর মুখের সামনের দিকের দাঁত ছিল একটু বড়। একটুক্ষণ পর ফোঁপানো বন্ধ করে সুস্থির হলে ঠোঁটের ফাঁক দিয়ে তার দাঁত বেরিয়ে আসে।

কই যাইব্যার চাইছিলি?

বিন্দু তার কথার উত্তর দেয় না, হাতের পিঠ দিয়ে চোখ মুছে, চোখ বন্ধ রেখেই শিথিল হয়ে বসে থাকে। বিন্দুর দিকে আবু ইব্রাহীম তাকায় এবং ভাবে, এই মেয়েটি মমতার পেটে জন্মেছে, মেয়েটি তার।

আমার সঙ্গে বেড়াইবার যাবি?

বিন্দু চোখ খোলে না, নির্লিপ্তের মতো বসে থাকে।

চল, তক বেডায় নিয়া আসি। যা ভাত খায়া স্যান্ডেল পায় দিয়ে আয়।

বিন্দু চোখ খুলে আবু ইব্রাহীমের দিকে তাকায় এবং সে মুখ দেখে তার মনে হয় না যে, বিন্দু বালিকা মাত্র এবং কোনো নরম কথা বলে তাকে ভোলানো চলে: তবু সে বলে, যা খায়া আয়; চল বেড়ায়া আসি।

বিন্দ উঠে গিয়ে স্যান্ডেল পরে আসে। খাইলি না? না খাইলে যামু না!

 $\mathcal{L}$ 

় বিন্দু চুপ করে দাঁড়িয়ে থাকে।

কিবে!

বিন্দুর চেহরায় তখন নির্লিপ্ততার গাম্ভীর্য পুনরায় ফিরে এলে আবু ইব্রাহীম বিন্দুর কাছেও হার মেনে নেয়, সে প্যান্ট-শার্ট পরে বিন্দুকে নিয়ে বের হয়। তারা প্রথমে শাহবাগ গিয়ে বসে, সেখানে সে বিন্দুকে আইসক্রিম কিনে দেয়। বিন্দু কোন-আইসক্রিমের শেষ অংশটকু মুখে পুরে দিয়ে ফ্রকে হাত মুছে ফেলে।

জামায় হাত মুছিস ক্যান? জামা ময়লা হয় না?

মনে হয় যেন বিন্দু তার কথা শোনে নাই: সে বলে, ফাইন লাগে।

ফাইন মানে কি?

ফাইন মানে ভালো। শারমিন সব সময় বলে ফাইন। শারমিনের আব্বাও বলে ফাইন।

শারমিন কে?

আমার বান্ধবী।

অর আব্বাকে তই কৈ দেখলি?

ওদের বাসায়, আমাদের স্কুলের পার্শেইতো ওদের বাসা।

শারমিনের আব্বাক খব ভালো লাগে তর?

না, পচা!

যুদি কয়, এই খুকু তুমি আমাদের বাসায় থেকে যাও, তোমাকে অনেক আইসক্রিম দেব, সুন্দর জামা দেব; তুই থাকবি না?

না ৷

 $\overline{O}$ el?

ণ্ড কানবে না!

ণ্ডভ যুদি না কান্দে?

না, আমার আব্বু-আম্মু আছে না!

তর আব্ব আছে নাকি?

বিন্দু তখন হাসে এবং বলে হু, আছে।

আর একটা আইসক্রিম খাবি?

বিন্দু হাসে। দ্বিতীয় আইসক্রিমটা সে দ্রুত শেষ করে।

আর একটা খাবি?

বিন্দুকে দ্বিধান্বিত দেখায়। আবু ইব্রাহীম বলে, কিরে খাবি আর একটা?  $\overline{2}$  |

মাইর খাবি, মাইর। এত আইসক্রিম খাইলে সব দাঁত পইড়া যাইব, ফোকলা হয়া যাবি। চল, ওঠ।

আৰু ইব্ৰাহীম বিন্দুর হাত ধরে রাস্তার পাশে দাঁড়ায়, সে বাসায় ফিরতে চায়, কিন্তু বিন্দু ফিরতে চায় না।

আর একটু পরে আব্বু। চলো না একটু হাঁইটা বেড়াই।

আবু ইব্রাহীম মেয়েকে সঙ্গে নিয়ে জাদুঘর পার হয়ে বিশ্ববিদ্যালয়ের দিকে হাঁটে। বিন্দু তার পায়ে পায়ে জডিয়ে এগোয়। চওড়া কালো রাস্তা উজ্জ্বল বাতির নিচে নিঃসঙ্গ কিন্তু সুন্দর দেখায়, এর খোলামেলা ভাব এবং সরল-রৈখিক প্রবাহ আবু ইব্রাহীমের ভালো লাগে। পাবলিক লাইব্রেরী এবং আর্ট কলেজ পার হয়ে তারা বিশ্ববিদ্যালয় মসজিদের গেটের কাছে এসে থাকে, আবু ইব্রাহীম তাকায় এবং দেখে ভেতরটা ছায়া ছায়া অন্ধকার; তার মনে হয়, এই সেই পথ, এই সেই প্রাঙ্গণ। মসজিদের দক্ষিণ পাশের ঝাঁকড়া আম গাছটি নিকষ কালো দৈত্যের মতো দাঁড়িয়ে আছে, সে দিকে তাকিয়ে তার অচৈতনোর ভেতর থেকে চেতনা মর্মরিত হয় এবং তার মনে পড়ে যায় যে, এই খানে সে একদা হারিয়েছিল এবং এখান থেকেই নিজেকে খুঁজে নেওয়ার চেষ্টা করেছিল একদা। এই আলো এবং অন্ধকারে জড়িয়ে ছিল সে, তারপর কত বছর তার পার হয়ে গেছে, কত দিন হৃদয়ের কাছটিতে সে আসেনি। এখন সে ঢাকাতেই থাকে, তবু যেন কত দূরে থাকে এবং এই এলাকায় তার আসা হয় না। এখন সে ক্রমাগত নিজেকে হারায়, মনে হয় যেন মৃত্যার দিনটি পর্যন্ত তার এই হারানোর পালা চলে। বিন্দু তার গায়ের সঙ্গে লেপ্টে দাঁড়ায় এবং বলে, চলো আব্বু ফিরা যাই।

কিন্তু এবার আবু ইব্রাহীম বিন্দুর কথা শোনে না, সে বিন্দুকে নিয়ে বিশ্ববিদ্যালয় লাইব্রেরীর সামনে আসে এবং দেখে, সব কিছুই প্রায় বদলে গেছে: জামরুল আর লিচু গাছ নেই, চারদিকে সব নৃতন দালান। এখানে অনেক কিছুই তার অচেনা, তবু তার মনে হয় যেন এখানে সে অপরিচিত নয়; লাইব্রেরীর এই বারান্দা, মধুর ভূতুড়ে ক্যান্টিন, কলা ভবন, সবখানেই তার পায়ের চিহ্ন আছে: এই পথ, মাটি, ঘাসের বুকে তার শ্বতির ধুলো আছে এবং এখনো লাইব্রেরীর পিছনের চতুরে পাম গাছের কাছে ঘাসের উপর দীর্ঘশ্বাসের মতো বাতাস বয়ে যায়। বিন্দুর ভালো লাগছে না বুঝতে পেরে সে লাইব্রেরীর লম্বা বারান্দার দক্ষিণের প্রান্তে বিন্দুকে হাতের ভেতর নিয়ে দাঁডায়, যেন সে ভাবে যে, কাঁধের ওপর হাতের ছোঁয়া পেলে তার এই ভালোলাগার রহস্য বিন্দুর কাছে প্রকাশিত হবে।

কিরে বিন্দু?

 $\overline{B}$ 

হয়রান হয়া গেছিস?

চলো না চইলা যাই।

বসপি এইখানে?

না, চলো চইলা যাই।

আবু ইব্রাহীম বারান্দার প্রান্তে পা নামিয়ে বসে, তার কন্যাটি তার দু হাঁটুর মাঝখানে দাঁড়িয়ে থাকে। সামনের ঝাঁকড়া কড়ই গাছ, ছাত্রদের জটলা এবং দূরে রোকেয়া হলের দিকে তাকিয়ে আবু ইব্রাহীম তার ডান হাতটি বিন্দুর কাঁধের উপর থেকে সরিয়ে বারান্দার শানের উপর রাখে। তার করতল পাথরের ভালোবাসা স্পর্শ করে।

এইটা কি জানিস?

টৈ?

জানিস এইটা কি?

কোনটা?

এইটা ইউনিভার্সিটি।

বিন্দুকে তখন সে পাশে বসায়।

এইটা সব থেইকা বড় ইস্কুল।

এইখানে কারা পডে?

ম্যাট্রিক পাস কইরা, তারপর আই এ পাস কইরা, তারপর ইখানে আসে পইডবার নেইগা।

হু, জানি। এখানে তুমি পইড়ছ না?

আবু ইব্রাহীম হাত দিয়ে বিন্দুকে বেষ্টন করে, তার গলার স্বর গাঢ় হয়ে আসে।

হে. আমি এইখানে পইড়তাম। তখন তুমি ছোট আছিলা? ছ, আমি তখন ছোট আছিলাম। আমি জানি, তখন তো তোমার বিয়াই হয় নাই। যাহ, কে কইলো তক বিয়াই হয় নাই? হইছিল? হ। আখুর সঙ্গে?

হ।

যাহ, তমি মিথ্যা কথা বলো।

বিন্দুর সঙ্গে সে আর পেরে ওঠে না এবং সে পুনরায় হারে, তারপর তারা দক্ষিণের গেট দিয়ে বের হয়ে, রিকশায় চেপে বাসায় ফিরে আসে। তখন মমতা শুভকে পড়াচ্ছিল। বিন্দু গিয়ে তাদের সামনে বসে এবং তার আলু চপ এবং দুটো আইসক্রিম খাওয়ার কথা ঘোষণা করে। বিন্দুর কথা শুনে ওভ প্রথমে গ্রাহ্য করতে চায় না, তারপর সে ব্যাপারটি বোঝে এবং চুপ মেরে যায়।

কিরে, পডিস না?

বিন্দ আইসক্ৰিম খাইছে।

ভালো কইরছে, চুপ, পড়।

ণ্ডত পড়তে রাজি হয় না। আবু ইব্রাহীম বলে, পইড়ানে, তক কাইল নিয়া যামুনি।

আৰু ইব্ৰাহীমের এই কথায় মমতা রেগে যায়, বলে, মেয়েটার মাথা খাইছ, এবার ছাওয়ালটার খাও।

বাজে কথা কয়ো না।

এত রাইত পর্যন্ত এই বাচ্চা মেয়ে নিয়া কেউ ঘুইরা বেড়ায়?

ইউনিভার্সিটিতে গেছিলাম।

ওইখানে কি? কিরে ছেলে, তই পডবি না?

এমনি, দুইজন মিলা ঘুইরা বেড়াইলাম।

ণ্ডভ আর পডে না। বিন্দু হাই তোলে, ওর চোখে চুলুনি দেখা দেয়। মমতা বলে, পাগলামি!

পাগলামি কি?

এইটা কোনো বেড়ানের জায়গা হইল?

তমি কি বুইজবা!

আমিতো কিছুই বুজি না!

খুব বোঝ!

সব সময় গণ্ডগোল লাইগা থাকে, গুণ্ডামির আড্ডাখানা; আর উনি গেছেন কঁচি মেয়ের হাত ধইরা ওইখানে হাওয়া খাইতে।

আবু ইব্রাহীম চুপ করে যায়, শুভ আর পড়ে না, বিন্দু ঝিমোয়। তখন মমতা কাজলিকে ডেকে ভাত দিতে বলে। বিন্দুর দিকে তাকিয়ে আবু ইব্রাহীম বুঝতে পারে যে, তাকে বেশি হাঁটানো হয়ে গেছে। সে বিন্দুর কানের পাশে দিয়ে চুলের

ভেতর হাত ঢুকিয়ে দিলে, বিন্দু তার করতলের ভেতর মাথার ভার ছেড়ে দেয়। সে দেখে, বিন্দুর চোখ বন্ধ, সামনের দাঁত বেরিয়ে আছে এবং সে বলে, আমি বিন্দুকে ইউনিভার্সিটিতে পড়ামু।

মমতা তখন জানত না যে, আবু ইব্রাহীমের কোনো স্বপুই সফল হবে না, তার সব কথাই অৰ্থহীন থেকে যাবে, কারণ মৃত্যু বড় দ্রুত এসে তাকে স্বপ্নচারিতা থেকে অপসারিত করবে। তাই তখন মমতা ওভর বই-খাতা গোছাতে গোছাতে আবু ইব্রাহীমের কথা শুনে ঠোঁট টিপে বলে, তোমার যে কোনখানে লাগে আমি জানি!

এরপর সে রাতে আবু ইব্রাহীমের সঙ্গে মমতার ভালোমতো একটি বচসা হয়। আবু ইব্রাহীমের মৃত্যুর পরে প্রায় দূ বছর, প্রতিটি দিন মমতার অতীতের এইসব দিনের কথা মনে পড়তে থাকে। সেদিন রাতে ঝগড়ার পর মমতা প্রচুর কাঁদে এবং আবু ইব্রাহীম, কাজলি খাবার দিলে খেয়ে গুভকে নিয়ে ভেতরের ঘরে গুয়ে পড়ে। মমতা না থেয়ে জেগে থাকে এবং তার সঙ্গে জেগে থাকে বিন্দু। আবু ইব্রাহীম যখন তন্দ্রাচ্ছন্ন হয় তখন তার মনে হয় যেন ঘুমের ভেতর সে কার কণ্ঠ শুনছে এবং তারপর সে বুঝতে পারে যে, সে ঘুমায়নি এবং সে যার কণ্ঠ শুনতে পাচ্ছে সে হচ্ছে বিন্দু। সেই রাতে আবু ইব্রাহীম তন্ত্রাচ্ছন্ন অবস্থায় মা এবং মেয়ের মধ্যকার রহস্যময় এবং সম্পর্কের বিষয়ে অবহিত হয়। সে বিষয়ে বাইরে থেকে পুরুষ কিছুই বুঝতে পারে না। সে শুনতে পায় পাশের ঘরে বিন্দু 'আম্মু' 'আম্মু' করে মমতাকে সাধে এবং সে রাতে, তখন পাশের ঘরে মমতা আর বিন্দুকে রেখে আবু ইব্রাহীম ওভকে নিয়ে ঘুমিয়ে পড়ে।

এই জিনিসটি আমাদের প্রায়ই মনে হবে যে, আবু ইব্রাহীম একজন অসুখী লোক ছিল; কিন্তু অন্য কখনো, তাকে যখন আমরা উদ্ভাসিত হাসি অথবা পত্নী প্রণয়ের ভেতর দেখব তখন আমাদের হয়তো মনে হবে যে, আমাদের সিদ্ধান্ত হয়তো শেষ সত্য নয়। আমরা এই জিনিসটি জানি যে, একটি ব্যর্থ প্রণয়ের বিষণ্ণতা এবং যৌবনে লালিত রাজনৈতিক আদর্শ অর্জনের পথ থেকে সরে আসার গ্নানিবোধ তার ছিল। একটি মেয়ে ছিল; যার নাম ছিল হেলেন এবং যে তার সহপাঠী ছিল, সে আবু ইব্রাহীমের অগ্নিম্নানের ব্যবস্থা করেছিল। আমরা জানি যে, আবু ইব্রাহীমের ডাইরি লেখার অভ্যাস ছিল এবং তার সেই সব দিনপঞ্জি পাঠ করলে আমরা দেখতে পাব তার কি কি ভালো লাগে না তার তালিকা মমতা হেলেনের বিষয়টি জানত, আবু ইব্রাহীম তাকে বলেছিল। তাছাড়া আবু ইব্রাহীমের ডাইরি লুকিয়ে পড়ার অভ্যাসও ছিল তার। ১৯৬৭ সনের পুরনো এক ডাইরিতে

 $\mathcal{Q}$ 

একদিন আবু ইব্রাহীম হেলেনের সঙ্গে তার সাক্ষাতকার এভাবে বর্ণনা করেছিল যে, কয়েকদিন হেলেন ক্লাসে না আসায় তাকে দেখার জন্য আবু ইব্রাহীমের মন বড় উতলা হয়; তারপর হেলেনের প্রত্যাবর্তনের পর তাকে দেখে তার সঙ্গে কথা বলে, আবু ইব্রাহীমের অস্তিত্ব শেষ হয়ে যেতে চায়; তার অন্ত বেদনায় ভরে থাকে। হেলেন আবু ইব্রাহীমকে আঘাত করেছিল কিনা তা আমরা জানতে পারি না, তবে আমরা এটা আবু ইব্রাহীমের লেখা থেকে বুঝতে পারি যে, হেলেন তার আকাজ্ঞা পূর্ণ করে নাই এবং সে ব্যর্থ প্রেমের কাঙালপনা নিয়ে বিশ্ববিদ্যালয়ের চত্বরে ছ বছর ঘুরে বেড়িয়েছিল এবং মহসীন হলের তিনতলার সংকীর্ণ কক্ষে রাতের বেলায় বসে দিনপঞ্জির এইসব বর্ণনা লিখেছিল। মহসীন হলে তখন তার রুমে অনেক বই ছিল এবং এইসব বই এর একটি ছিল মাও সেতুঙের লেখা পাঁচটি প্রবন্ধের একটি ক্ষুদ্র সঙ্কলন। এখন প্রথম পৃষ্ঠায় আবু ইব্রাহীমের নাম লেখা এই বইটি খুঁজে বের করতে পারলে আমাদেরকে পাতা উল্টে যেতে হবে এবং আমরা তা করলে দেখব যে, এই পুস্তিকায় কানাডীয় চিকিৎসক ডাক্তার নরম্যান বেথুনের মৃত্যু সম্পর্কে একটি ছোট প্রবন্ধ আছে এবং এই প্রবন্ধের এক স্থানে ডাজার বেথুনের মৃত্যুর মহিমা মাও সেতুং বৰ্ণনা করেছেন এভাব যে, কিছু কিছু মৃত্যু আছে হাসের পালকের মতো হাল্কা, আর অন্য কিছু মৃত্যু আছে স্থায়ী পাহাড়ের মতো ভারী। আমরা দেখব যে, লাল কালি দিয়ে এই বাক্যের নিচে রেখা টানা আছে এবং সহজেই বুঝতে পারব যে, এই কাজটি আবু ইব্রাহীম করেছে। আবু ইব্রাহীমের যখন মৃত্যু ঘটবে তখন মৃত্যুর বিষয়ে তার বহুদিন আগেকার ভাবনার কথা আমাদের স্মরণে থাকলে আমাদের মনে হবে যে, আমরা বিভ্রান্ত হয়ে পড়ছি; তার মৃত্যুর কোনো মানে আমরা খুঁজে পাব না। হাসের পালকের চাইতেও হাল্কা এবং তুচ্ছ এক মৃত্যুর ভেতর তাকে আমরা পতিত হতে দেখব। মৃত্যু আবু ইব্রাহীমের বড় অপ্রিয় প্রসঙ্গ ছিল এবং তার অন্য অপ্রিয় বিষয় ছিল তার চাকরি। সে তার ডাইরিতে বহুবার লেখে যে, চাকরি করতে তার ভালো লাগছে না। কিন্তু অপছন্দ হলেও চাকরি সে ত্যাগ করেনি, কারণ, খারাপ লাগার ভেতরই একই সঙ্গে সে জানত যে, চাকরিটি না থাকলে তার জীবন বিপর্যন্ত হবে। এই সময়, সচিবালয়ে এগারো বছর চাকরি করার পর তার পুনরায় মনে হয় যে, এর কোনো অর্থ হলো না; সে নিজেকে অপচয়িত দেখতে পায়। তখন সে দুপুর বেলা তার ঘনিষ্ঠতম সহকর্মী সিদ্দিক হোসেনকে ফোন করে গল্প করে।

কি খবর?

এই।

ব্যস্ততা গেল? সামারি তৈরি শেষ হইছে? এই মাত্র টাইপ করতে দিলাম। চলো ঘুইরা আসি।

সিদ্দিক হোসেন তথন অৰ্থ বিভাগে কাজ করত, আবু ইব্রাহীম তার শাখা সহকারীকে সে কোথায় যাচ্ছে বলে বেরিয়ে যায়। সিদ্দিক হোসেনের রুমে বসে তারা প্রত্যেক দিনের মতো তাদের সিনিয়র অফিসারদের নিয়ে কথা বলে এবং তাতে প্রশংসাসূচক কিছু থাকে না। তারপর তারা কিছুক্ষণ চুপ হয়ে থাকে এবং সিদ্দিক হোসেনের তিন তলার এই অফিস রুমের জানালা দিয়ে কৃষ্ণচূড়া আর ইউক্যালিপটাস গাছ আবু ইব্রাহীমের চোখে পড়ে। সারস পাখির ডাক শোনানোর জন্য মধ্যরাতে ঘুম থেকে ডেকে তোলায় মমতা একদা আবু ইব্রাহীমকে পাগল বলেছিল। সিদ্দিক হোসেনের অফিস রুমে এই দিন সিদ্দিক হোসেনও তাকে পাগল বলে। কৃষ্ণচূড়া গাছের লাল ফুলের দিকে তাকিয়ে আবু ইব্রাহীমের নিশ্চয়ই ভালো লাগে, কারণ সে বলে যে, সেক্রেটারিয়েটের ভেতর কৃষ্ণচূড়া গাছ লাগিয়ে ভরে ফেলা উচিত। তার এই কথা শুনে সিদ্দিক হোসেন হাসে এবং সিগারেটের ধোঁয়া ছেডে বলে, তমি একটা পাগল।

কেন?

কারণ তুমি পাগল। সামারি বানাচ্ছ কার জন্য? প্রেসিডেন্ট?

ক্যাবিনেট।

তোমার শ্বওর আসছে?

হ্যা। ঘরে জায়গা নাই, এর ভিতর কি যে অবস্থা!

কৰে আসছে?

কাইল।

কি হইছে?

প্রোস্টেট গ্লান্ড ফুলছে। অপারেশন করাইতে হবে।

চা খাইবা?

না থাক।

সিদ্দিক হোসেন ঘন্টা বাজিয়ে পিয়নের জন্য অপেক্ষা করে, কিন্তু কেউ আসে না। কেউ নাই, সে বলে, সব ঘুইরা বেড়াইতাছে, ধান্দা করতাছে।

আসলেই এত কম কাজ করি আমরা।

যে টাকা দেয়, বেশি করি।

তখন আবু ইব্রাহীম তার পুরনো এবং বহুল ব্যবহৃত বাক্যটি পুনরায় উচ্চারণ করে, এই চাকরি আর ভালো লাগে না।

```
চলো ঘুইরা আসি বাইরে থেইকা।
কোথায়?
চলো না।
```
তখন সিদ্দিক হোসেনের টেলিফোন নম্বরে আবু ইব্রাহীমের ফোন আসে। তার উপসচিব সামারিটি কতদূর হলো জানতে চায় এবং সে তাকে বিষয়টি সম্পর্কে অবহিত করে, বলে, সামারিটা স্যার টাইপ হচ্ছে, আর আরো দুটো ফাইল আপনাকে দিয়েছি। টেলিফোনে কথা বলা শেষ হলে সে সিদ্দিক হোসেনকে বলে, স্যার, ফাইল, পুটআপ, এণ্ডলো কি এবং কেন?

তমি বল। বলতে পারব না। তুমি কি হতাশ? বলতে পারব না। তুমি কি তোমার ভবিষ্যত চিন্তায় আতঙ্কিত? বলতে পারব না। কি বলতে পার তমি? ভালো লাগছে না। বাদ দাও, চলো ঘুরে আসি। আমার কাজ আছে যে! ভালো লাগে না তবু এত কাজের চিন্তা কর কেন? আমার বৌ-পোলাপান আছে যে! চলো চলো, এক্ষুণি আইসা পড়ব, ম্যাক্সিমাম আধঘণ্টা।

অফিস থেকে বের হয়ে রিকশায় চেপে তারা দুজন মতিঝিল যায় এবং সেখানে একটি ঘটনা ঘটে, খুব ক্ষুদ্র এবং তুচ্ছ ঘটনা; কিন্তু এই ঘটনার পর আবু ইব্রাহীম এমন গম্ভীরভাবে কিছু কথাবার্তা বলে যে, আমাদের মনে হবে, এই ঘটনার তুচ্ছতার ভেতর সে আরো কিছু দেখতে পায়। মতিঝিলের একটি অফিসের দোতালায় বাইরের সোফায় সিদ্দিক হোসেন তাকে বসিয়ে রেখে ভেতরে যায়। তারপর সিদ্দিক হোসেন ফিরে আসার পর সিঁড়ি দিয়ে নামতে নামতে আবু ইব্রাহীম বলে, এখানে কাজটা কি?

धान्मा ।

এই সময় সিদ্দিক হোসেনের সিগারেট ফুরিয়ে যায় এবং তখন টিকাটুলির মোড়ে ফুটপাথের দোকান থেকে সিগারেট কিনতে গেলে ঘটনাটি ঘটে। সেখান

থেকে খুব কাছেই একটি মিষ্টির দোকান ছিল, এই দোকানের সামনে একটি ডিখারিনী ছোট একটি বাচ্চাসহ ফেলে দেয়া খালি দইয়ের হাঁড়ির তলায় লেগে থাকা তলানি হাত দিয়ে চেঁছে চেঁছে খাচ্ছিল। সে সময় যখন সিদ্দিক হোসেন সিগারেট কেনার জন্য মানিব্যাগ বের করে, ভিখারিনী মেয়েটি কাপডে হাত মুছে এসে তাদের কাছে দাঁড়ায় এবং দোকানিকে পয়সা দিয়ে সিগারেটের প্যাকেট নিয়ে ঘুরে দাঁড়ালে ভিখারিনী তাদের সামনে করতল মেলে ধরে।

বাবা।

মাফ করো।

ভিখারিনী তাদেরকে ছাড়ে না, তাদের একেবারে গা ঘেঁষে আসে সে, তার ছেলেটিও তাদের হাঁটুর কাছে সরে আসে। তখন সিদ্দিক হোসেন ধমক দিলে ভিখারিনী এবং তার ছেলে সরে যায় এবং তারা এগোতে পারে। এই সময় সিদ্দিক হোসেন লক্ষ করে যে, তার হাঁটুর একটু উপরে প্যান্টে দইয়ের দাগ লেগে আছে এবং সে চাপা গর্জন করে ওঠে, এই মাতারি।

ভিখারিনীটি এবং তার শিশু সন্তান কয়েক মুহূর্ত বোকার মতো বিহ্বল হয়ে থাকে, তারপর শিশুটি যেন তার কৃতকর্মের বিষয়ে সচেতন হয়, সে ঘুরে দাঁডায় এবং তার মাকে পিছনে ফেলে রেখে দৌড় দেয়। আবু ইব্রাহীম দেখে, নোংরা এবং অর্ধ উলঙ্গ ছেলেটি একটি ভয় পাওয়া ইঁদুরের মতো দৌডে গিয়ে একটি খোলা দরজা দিয়ে ভেতরে ঢুকে পড়ে এবং সিদ্দিক হোসেন তাকে তাডা করে এগিয়ে গেলে আবু ইব্রাহীমও পেছনে পেছনে যায়। সে দেখে একটি করিডোর পার হয়ে মাঝখানের একটি সিঁড়ির নিচে শিশুটি নিজেকে এক কোণায় লুকানোর চেষ্টা করছে। সিদ্দিক হোসেন এই অবস্থায় কি করবে সেটা আবু ইব্রাহীম বুঝতে পারে না এবং দেখা যায় যে, সিদ্দিক হোসেন নিজেও বুঝতে পারে না সে কি করবে। কারণ, কোণার ভেতর চোরের মতো বসে থাকা ন্যাংটা ছেলেটির দিকে তাকিয়ে সে দাঁড়িয়ে থাকে। এগোয় না, তারপর সে শিশুটিকে হারামজাদা বলে গাল দিয়ে ঘুরে দাঁড়ায়। কিন্তু আবু ইব্রাহীম দেখে যে, সিদ্দিক হোসেন পুনরায় শিশুটির দিকে এগিয়ে যায় এবং একটি পাঁচ টাকার নোট ভাজ করে শিশুটির দিকে ছডে দেয়। এই ঘটনাটি আবু ইব্রাহীমের মনে রেখাপাত করে, সেটা আমরা বুঝতে পারি: কারণ এর পরেই সে সিদ্দিক হোসেনের সঙ্গে সেই সব বাক্য বিনিময় করে, যেগুলো বহুদিন পর বেইলি স্কোয়ারের মসজিদের সামনে আবু ইব্রাহীমের জানাজায় দাঁড়িয়ে সিদ্দিক হোসেনের মনে আসে সেদিন সিদ্দিক হোসেনের আচরণে আব ইব্রাহীম কি বুঝেছিল তা আমাদের জানা নাই। সে কি সিদ্দিক হোসেনের এই

মানবপ্রীতিতে মুগ্ধ হয়েছিল? আমরা একথা গ্রহণ করতে পারি না, কারণ আমরা তো জানি যে, একদা সে বিশ্বাস করত দয়া দেখানো নয়; গরিব এবং পতিতদের অধিকার প্রতিষ্ঠা করতে হবে। কিন্তু সে কি ক্রমাগতভাবে, বিশেষ করে চাকরিতে এসে রাজনীতি থেকে বিচ্ছিন্নতার কারণে ভেবেছিল যে, বিপ্লব অনেক দূরে আছে এবং এই ছেলেটির এই মুহূর্তে দয়া প্রয়োজন এবং সিদ্দিক হোসেন সেই দয়া দেখানোয় সে কি ভেবেছিল যে, সিদ্দিক হোসেন তার চাইতে সামাজিকভাবে উপকারী? আবু ইব্রাহীম মূলত কি ভেবেছিল তা আমরা জানি না, সিদ্দিক হোসেনও পরিষ্কারভাবে জানে না, তবে সেদিন টিকাটুলির মোড় থেকে রিকশা করে সচিবালয়ে ফেরার সময় আবু ইব্রাহীম তাকে বলে, একটা কথা বলব?

সিদ্দিক হোসেন বিশ্বিত হয়ে হাসে এবং বলে, সিরিয়াস কিছু?

তুমি কি নিজেকে ঘূণা কর?

 $\sqrt{1 - 2}$ 

তোমার জীবন যাপন পদ্ধতির জন্য?

তখন সিদ্দিক হোসেন তাকে এক কঠিন প্রশ্ন করে, তোমার কি মনে হয় আমার নিজেকে ঘূণা করার মতো কিছু আছে? আবু ইব্রাহীম তার এই প্রশ্নের উত্তর দিতে পারে না এবং তখন সে বলে, আমি যদি বদলাই তুমি কি আমাকে ঘূণা করবে?

তুমি কি নিজেকে দেবতা মনে কর?

আৰু ইব্রাহীম পুনরায় উত্তর দিতে পারে না এবং তারপর অনেকক্ষণ সে চুপ করে থাকে। তারপর রিকশা ছেডে দিয়ে তারা যখন সচিবালয়ের এক নম্বর গেট দিয়ে ভেতরে প্রবেশ করে তখন, আবু ইব্রাহীম মনে হয় যেন কোনো এক স্বপ্নের ভেতর থেকে জেগে উঠে বলে যে, সে কোনো দেবতা নয়। তার কথা শুনে সিদ্দিক হোসেন বলে, কি বল?

আব ইবাহীম তাকে আর কিছু বলে না। সে তার অফিস রুমের দিকে যায়। সিদ্দিক হোসেন তার এই সব কথায় গুরুত্ব দেয় না, কিন্তু আবু ইব্রাহীমের মৃত্যুর পর জানাজার কাতারে দাঁড়িয়ে তার বহুদিন পূর্বে আবু ইব্রাহীমের কথিত উক্তিটি মনে পড়ে যায় এবং সে ভাবে যে, আবু ইব্রাহীম যা বলেছিল তা সঠিক ছিল না। কিন্তু আমরা যখন আবু ইব্রাহীমকে জানব, সিদ্দিক হোসেনের মতো অত সহজে আমরা সিদ্ধান্তে আসতে সক্ষম হব না। আমরা বিভ্রান্ত হব এবং হয়তো আমাদের বিভ্রান্তি থেকে যাবে।

প্রোস্টেট গ্লান্ডের সমস্যাক্রান্ত শ্বশুরকে আবু ইব্রাহীম মেডিক্যাল কলেজে ভর্তি করে - অপারেশন করিয়ে নেয়। মমতার বড় ভাই সঙ্গে থাকায় আবু ইব্রাহীমকে বেশি ছোটাছুটি করতে হয় না। সামান্য যেটুকু দায়িত্ব পালন না করলেই নয় সেটুকু করতে গিয়ে সে কাহিল হয়ে পড়ে। রিকশা ভাড়ার কারণে মমতার প্রত্যেকদিন বিকেলে পিতাকে দেখতে যাওয়া হয় না, এ নিয়ে সে আবু ইব্রাহীমের সঙ্গে ঝগড়া করে চুপ হয়ে থাকে। শ্বশুরকে প্রত্যেকদিন দেখতে যাওয়ার কাজটি আবু ইব্রাহীমকে করতে হয় এবং তার সঙ্গে প্রায় দিনই থাকে বিন্দু। বিন্দুর জন্য একটু দূর হয়ে গেলেও তারা হেঁটে যেত এবং পথে মাঝে মাঝে জিরিয়ে নিত। রমনা পার্কের ভেতর দিয়ে হেঁটে যাওয়ার সময় সোহরাওয়ার্দী উদ্যানের কোনো চাঁপা ফুল গাছ তলায় কখনো বাদাম চিবোতে চিবোতে আৰু ইব্ৰাহীমের তার এই কন্যাটির সঙ্গে কথা হয়। সেই সময় অথবা হয়তো তার অনেক পূর্বেই সে অনুভব করেছিল যে, বিন্দুর সঙ্গে তার গল্প করতে ভালো লাগে। যেমন অতীতে কখনো হেলেনের সঙ্গে কথা বলতে তার ভালো লাগত। হেলেন তার প্রেমিকা ছিল এবং তার মনে হয় যে, বিন্দুও তার প্রেমিকা। ভালোবাসা যে একটি ব্যাপার তা চাঁপা ফুল গাছ তলায় বসে একটি বালিকার সঙ্গে কথা বলার সময় সে বুঝতে পারে; সে বুঝতে পারে যে, সে যখন বিন্দুর মাথায় কর স্থাপন করে তখন সে নিজে আশ্বস্ত হয়ে ওঠে। তখন বিন্দুর প্রসঙ্গে তার মমতার কথা মনে পড়ে। তার মনে হয়, একদিন সে যখন বৃদ্ধ এবং জীর্ণ হয়ে এভাবে হাসপাতালে পড়ে থাকবে, সে দিন হয়তো বিন্দু তাকে দেখতে যেতে পারবে না, সে দিন বিন্দু তার স্বামীর সঙ্গে ঝগড়া করে কাঁদবে মমতার মতো। এই সময়, সিরাজগঞ্জ শহরের আব্দুল জলিল সরকারের ঢাকা অবস্থান কালে তার জামাতা আবু ইব্রাহীম দেখতে পায়, মেয়ে কিভাবে পিতার স্পর্শে জ্বলে ওঠে এবং একজন বৃদ্ধ কেমন করে কন্যার সান্নিধ্যে এসে জীবনের স্বপ্নের কাছে ফেরে। অপারেশনের ক্ষতের সেলাই কেটে দেওয়ার পর আব্দুল জলিল সরকার তার জামাতার বাসায় কয়েকদিন থাকেন এবং তখন আবু ইব্রাহীম পিতা এবং কন্যার এই সম্পর্ক আবিষ্কার করে। তার শ্বশুর এবং স্ত্রী যমুনা নদীর গল্প করে; মমতার শৈশবে যখন কাটাখালীতে উপচানো বর্ষা আসত, যখন বেরী বাঁধ ছিল না এবং নদী প্রান্তরের ওপর দিয়ে ঘরের দুয়ারে এসে পড়ত, তারা সেই সব দিনের গল্প করে এবং যমুনার ক্রমাগতভাবে মরে যাওয়ার কথা বলতে বলতে তারা শোকার্ত হয়ে ওঠে। এভাবে তারা এক সোনালি জীবনের গল্প করতে থাকে। যে জীবনে তারা এক সঙ্গে পাশাপাশি ছিল। সেই গল্পের ফাঁকে রুগ্ণ-অসুস্থ সেই বৃদ্ধ মমতার দিকে তাকায়, আবু ইব্রাহীম সেই দৃষ্টির ভাষা

বুঝতে পারে, সেই দৃষ্টিতে সে হাহাকার দেখে। সেই বৃদ্ধ হেসে বিষণ্ণ হয়ে থাকে, অধিকার করতে চায় না। তিন দিন পর তিনি বলেন যে, তিনি চলে যাবেন। মমতা তার কথা গুনতে চায় না, কিন্তু মমতার গুনতে না চাওয়াকে তিনি শোনেন না; মমতা কাঁদে, তিনি হেসে চলে যান।

পরবর্তী হেমন্তের এক বিকেলে কলোনির ছোট ঝুল বারান্দায় দাঁড়িয়ে থাকার সময় আবু ইব্রাহীম পুনরায় সেই রমণীটিকে দেখে, যাকে সে কোনো দিনই আর দেখতে চায়নি, সে দেখে যে, কলোনির রাস্তা দিয়ে একজন লোকের সঙ্গে হেলেন হেঁটে যায়। সে দেখে এবং তারপর তার মনে হয়, হেলেনকে সে কতকাল দেখেনি। তখন সে বিন্দুকে পাঠায় হেলেনকে ডেকে আনার জন্য। জিজ্ঞাস করবি আপনের নাম কি হেলেন? যদি কয়, হে। তাহলে কবি, আমার আম্মা আপনাকে ডেকেছে। মমতা হেলেনের নাম জানত, কিন্তু বিন্দু ছুটে নেমে গেলে আবু ইব্রাহীম যখন মমতাকে কথাটি বলে, তখন মমতা একেবারে ফাঁকা দৃষ্টিতে তার দিকে তাকায়। এরপর তাদের ভেতর আর কোনো কথা হয় না। মমতা রান্না নিয়ে ব্যস্ত হয়ে থাকে এবং আবু ইব্রাহীম বাইরের ঘরে বসে প্রতীক্ষা করে। তখন হেলেন এবং তার স্বামীকে নিয়ে বিন্দু এসে দরজায় দাঁড়ায়। বিন্দু বাইরের দরজা থেকে ডাকে, আব্বু। কিন্তু আবু ইব্রাহীম ওঠে না, তখন শেষ মুহূর্তে মমতা এগিয়ে যায়, দরজার কাছে গিয়ে বলে, আপা আপনের নাম হেলেন, তাই না? তখন আবু ইব্রাহীম দরজার কাছে আসে এবং বলে, হেলেন ভেতরে আস।

আরে ইব্রাহীম তুমি!

আমি এখান থেকে দেখে তোমাকে চিনতে পারছিলাম।

সেদিন হেলেন আর তার স্বামী টুকিটাকি কথাবার্তা বলে, মমতার বানানো নিমকপারা খেয়ে বিদেয় নেয়। তারপর মমতা তার পূর্বের কাজে ফিরে যায় এবং আবু ইব্রাহীম চোখ বুজে বসে থাকে। আবু ইব্রাহীমের নিকট অতি পুরাতন একটি সত্য পুনরায় প্রকাশিত হয়, তা হলো এই যে, হেলেনকে ছাড়া সে মরে যায়নি। তার মনে হয় যে, হেলেনের সে প্রেমিক ছিল না, পূজারী ছিল এবং হেলেন দেবীদের মতোই পূজারীকে অবহেলা করতে শিখেছিল। সে রাতে বিছানায় শুয়ে মমতা হেলেনের প্রসঙ্গে ফিরে আসে এবং আবু ইব্রাহীমের মনে হয় যে, সে জানতো এরকম হবে।

এ রকম ধুম মাইরা রইছ ক্যান? কি করমু!

মমতা তখন হঠাৎ তার বুকের ভেতর এসে পড়ে, তার মাথায় আর চোখে-মুখে হাত বুলায়, ঠোঁটে চুম্বন করে; তাকে বেষ্টন করে থাকে। সে রাতে তখন আবু ইব্রাহীম কাত হয়ে মমতার চোখে ঠোঁট রেখে অবাক হয়, কারণ সে দেখে যে, মমতার চোখ ভিজে আছে। অন্তত জীবনে হয়তো এই একটিবার আবু ইব্রাহীম অনুভব করে যে, তার স্ত্রীটির দৈহিক স্থূলতা সর্বব্যাগু নয়। সে রাতের আবু ইব্রাহীমের এই সব অনুভবের কথা মমতা পরে কোনো একদিন তার ডাইরি থেকে চুরি করে পড়ে। আবু ইব্রাহীম লেখে, বহুদিন পর হেলেন এলো আর মমতা আমার ঠোঁটে তুলে দিল ভালোবাসার লবণ। এর দুদিন পর হেলেন তাদের বাসায় আবার আসে; এদিন সঙ্গে তার স্বামী থাকে না। হেলেন বলে, এই কাছেই এসেছিলাম, ভাবলাম তোমাদের সঙ্গে গল্প করে যাই। ওদিন তো তাড়াহড়োয় কথাই বলতে পারা যায়নি।

বাইরের ঘরে তারা তিন জন বসে থাকে, মমতা তার চেহারা ভাবলেশহীন করে রাখে এবং হেলেন কিছু বললে শুধু হাসার ভান করে। আবু ইব্রাহীমের মনে হয় যে, মমতা হয়তো কেঁদে ফেলবে।

তোমরা বিদেশে ছিলে জানতাম; দেশে এসেছ করে?

বেশিদিন হয়নি?

এখন কোথায় আছ?

জায়ারেতে।

কেমন লাগে?

একদম বিচ্ছিরি।

তখন আবু ইব্রাহীম হাসলে পরে হেলেন অতীত দিনের সেই অনুকরণীয় তরল ভঙ্গিতে বলে, না, না, তুমি হেসো না, সত্যি বলছি এবং সেই ধ্বনি মূৰ্ছনার স্পর্শে আবু ইব্রাহীমের মনে হয়, পামগাছের বনের ভেতর নিরুদিষ্ট একটি আকাজ্ফার ছায়া জেগে ওঠে। আবু ইব্রাহীম তবু আবার হাসে, হেলেন বলে, এই সব লাইফ আর একদম ভালো লাগে না। হেলেনের মুখ কুঁচকে থাকে, ওর চোখে খেই হারানোর ভাব। আবু ইব্রাহীম দেখে মমতা চোখ নিচু করে আছে; ওর ঠোঁট অল্প অল্প কাঁপে। এমন সময় বিন্দু লাফাতে লাফাতে ঘরে এসে ঢোকে, হেলেন ওকে কাছে টেনে নেয়।

তোমার মেয়েটা এমন মিষ্টি! খুব ডানপিটে!

ওর নাম কি তুমি রেখেছ? ওর মা রেখেছে। খুব সুন্দর নাম। ওর মার নাম মমতা। হ্যা খুব চমৎকার। হেলেন বিন্দুকে ধরে রাখে। আমাকে তুমি কি বলে ডাকবে বিন্দু? বিন্দু হাসে, বলে ফুফু। না, ফুফু না, খালা। আপনি আশ্মর বোনঃ হু, আমি তোমার আম্মুর আপা।

বিন্দু তখন তার বড় বড় দাঁত বের করে হাসে, হেলেনও তাতে যোগ দেয়। সে বিন্দুকে জড়িয়ে ধরে রাখে, তারপর গালের ওপর আলতো করে চুমু খায়। আবু ইব্রাহীম চুপ করে বসে থেকে হেলেনের আচরণ দেখে এবং বিভ্রান্ত হয়; সে এসবের অর্থ বুঝতে পারে না। হেলেনকে দেখতে তার ভালো লাগে; আর হেলেনের বাহুর ভেতর তার কন্যা! তখন আবু ইব্রাহীমের একবার মনে হয় যে, বহুদিন পূর্বে তার যে ভালোবাসা ব্যর্থতায় কেদেঁছিল, তার কোনো কিছুই আসলে ব্যর্থ হয় নাই। কিন্তু চিন্তার একই মুহূর্তের ভেতর তার জানা থাকে যে, এসব আসলে কিছুই না। সেদিন হেলেন চলে যাওয়ার পর যখন সন্ধ্যা হতে থাকে তখন বিন্দু এবং শুভ নিচ থেকে খেলা শেষ করে ফিরে আসে এবং আবু ইব্রাহীম ব্যালকোনিতে গিয়ে দাঁড়ায়। এ সময় বিন্দু হঠাৎ চিৎকার করতে শুরু করে এবং আবু ইব্রাহীম দেখে যে, মমতা বিন্দুকে পেটাতে গুরু করেছে। আবু ইব্রাহীম আটকাতে গেলে মমতা প্রথমে ক্ষ্যাপে এবং আবু ইব্রাহীম তাকে ধমক লাগালে সে কেঁদে ফেলে। আবু ইব্রাহীম ব্যাপারটি বুঝতে পারে, তার এমন এক অসহায় বিপন্নতা হয় যে, সে বিষণ্ন হয়ে পড়ে। তারপর সে বলে, ঠিক আছে হেলেনের সঙ্গে আবার দেখা হইলে কয়া দিমুনি যাতে আমাদের এখানে আর না আসে।

আমি আইসপার মানা করি নাই, খালি আমার মেয়েকে নিয়া ঢং দেখানো লাইগব না। তোমার কাছে আইসপ, তোমার কাছ থেইকা বিদায় হয়া যাইব।

আবু ইব্রাহীমের বিষণ্ণতার ভেতর এক ধরনের ক্রোধ হয়, কিন্তু সে কিছু বলতে পারে না। ঘরের ভেতর দেয়ালের কাছ দাঁড়িয়ে বিন্দু ফোঁপায় এবং মমতা গিয়ে রাতের রান্নার আয়োজনে লাগে।

 $85$ 

সচিবালয়ে আবু ইব্রাহীম এবং সিদ্দিক হোসেনের ভেতর যে বন্ধুতু প্রতিষ্ঠিত হয় সেটা অপরিহার্যরূপে এক চাঞ্চল্য এবং রহস্যময়তার সৃষ্টি করে, কারণ তারা দুজন ছিল ভিনু মেরুর মানুষ। সিদ্দিক হোসেনের পৃথিবী ছিল সরল-যুক্তিনির্ভর এবং জীবনের কামনাসমূহ ছিল মানবিক সাধ্যের সীমার ভেতর; অন্যদিকে কখনো স্পষ্ট এবং কখনো অস্পষ্ট, এক লাগাতার স্বপ্নচারিতার ভেতর দিয়ে যেন আবু ইব্রাহীমের জীবন পর হয়ে গেছে। এইসব বিষয় নিয়ে তাদের দুজনের একদিন আলাপ হয়, সেই আলাপের কিয়দাংশ এবং সেদিন বিকেলে মমতার সঙ্গে আবু ইব্রাহীমের কথোপকথন আমরা ওনব। সিদ্দিক হোসেন তদবির করে একটি স্বায়ত্তশাসিত সংস্থায় বদলি হয়, এইসব সংস্থায় অঢেল তহবিল তার গাড়ি থাকে। আবু ইব্রাহীম একদিন তার অফিসে দেখা করতে গিয়ে জিজ্ঞেস করে, কেমন কইরা বাগাইলা? শুনে সিদ্দিক হোসেন হাসে এবং বলে, আমি কি তোমার মতো নাকি!

তাই?

তাই! আত্মপীডনবাদী হয়ে লাভ কি!

তখন তারা পুনরায় হাসে এবং সিদ্দিক হোসেন চা আনায়। গাড়ি পাইবা নাকি?

আরে না। পারসোনাল গাড়ি আমি কিভাবে পাব! অফিসের গাড়ি হয়তো মাঝেমধ্যে ব্যবহার করতে পারব।

বিদেশে যাইতে পারার সম্ভাবনা কেমন?

কি জানি বলতে পারছি না।

প্রি-শিপমেন্ট ইন্সপেকশন জাতীয় কিছু? হতে পারে।

তাহলে বিদেশেও তুমি যাইবা অনেকবার!

তখন সিদ্দিক হোসেনের পিয়ন চা পরিবেশন করে যায়।

ণ্ডধু চা খাওয়াইবা?

খাও. খাও!

ভালোই করছ, এই কেরানি মার্কা চাকরি ভালো লাগে না।

চাকরি ছাইডা দেও!

তথন তারা দুজন আবার হাসে।

তমিও এখানে চলে আস।

লাভ হবে না, আমি চালাতে পারব না, লোকে আমাকে ভয় পায় না।

ভয় না পেলে অসুবিধা নাই, বরং ভয় পেলেই অসুবিধা; লোকে তোমাকে ভয় পায়। মানুষকে ভালোবাসতে শেখো, তারা তোমাকে ভালোবাসা দেবে। এই কথা বলে সিদ্দিক হোসেন পুনরায় হাসতে থাকে, তখন আবু ইব্রাহীম বলে, আমাদের প্ৰযোশনটা কি হবেঃ

হওয়াতো উচিত।

চা খাওয়া শেষে বিদেয় নেওয়ার সময় আবু ইব্রাহীম বলে, তুমি ঠকাইলা। কিন্তু সেদিন বিকেলে মমতা তস্তরিতে করে যখন কয়েকটি মিষ্টি তাকে এনে দেয় সে তা খেতে চায় না।

আমার খাইতে ইচ্ছা করতাছে না।

তাহলে পরে খায়ো।

এ পর্যন্ত তাদের কথাবার্তা ভালোই এগোয়, তারপর তা বাঁক নেয় যখন মমতা বলে, সিদ্দিক ভাই কোনে বদলি হইছে? আবু ইব্রাহীমের এ প্রসঙ্গে কথা বলতে উৎসাহ হয় না, সে ওধু বলে, এইতো।

এই-তো কি?

আৰু ইব্ৰাহীম তখন তার মেজাজ হারায়, বলে, কইলেই তুমি বুইঝবা নাকি? এ কথা ওনে মমতা অপমানে চুপ হয়ে যায় এবং সেটা দেখে আবু ইব্রাহীমের খারাপ লাগে। সে বলে, তুমি খাইছ মিষ্টি? মমতা তার কথার উত্তর দেয় না। তখন সে আবছাভাবে হাসে এবং মমতা শঙ্কিত চোখে সে হাসি দেখে। সে বলে, সিদ্দিক একটা আদেখলা; বাসায় মিষ্টি পাঠায়া দিছে! তখনও মমতা কথা বলে না এবং তখন আৰু ইব্ৰাহীম পুনৱায় বলে, তুমি খাইছ, মিষ্টি?

মমতা তার দিকে তাকায়, ঢং কর?

সিদ্দিক যে কেন এসব করে; ও একটু বেশি কইরা ফালায়।

হু, সবাইতো তোমার মতো হইব!

আমার মতো কি?

ছোটলোক, আর কি!

আবু ইব্রাহীম তখন, সেদিন, একু ম্লানভাবে হেসেছিল। মমতা হয়তো রসিকতা করেছিল অথবা এটা রসিকতা ছিল না: তবে আবু ইব্রাহীমের মনে হয়েছিল যে, মমতার এই কথায় অভিযোগ আছে এবং এই অভিযোগের প্রসঙ্গটি তার জানা! সে তখন উঠে গিয়ে, তার জীবনের একমাত্র আনন্দ, কলোনির পনেরো বর্গফুট আয়তনের ব্যালকোনিতে দাঁড়ায়। একটুক্ষণ পর বিন্দু নিচ থেকে উঠে আসে, সঙ্গে সিদ্দিক হোসেনের ছোট ছেলে কামাল।

আশ্ম পানি খাব।

্বিন্দু পানি খায়, কামাল দাঁড়িয়ে দাঁড়িয়ে বিন্দুর পানি খাওয়া দেখে; গ্লাসের ভেতরকার পানির শেষ ধারাটি গড়িয়ে বিন্দুর মুখের ভেতর চলে যায়। ছেলেটির চোখ চকচক করে; দেখে মনে হয় যেন সে ভাবে যে, বিন্দু মধু খায়। বিন্দু হাতের পিঠ দিয়ে মুখ মুছে ফেলার পর কামালের তেষ্টা পায় এবং সে যখন পানি খেতে থাকে তখন বিন্দু একই রকম আগ্রহ নিয়ে দেখে। তারপর ছেলেটির পানি খাওয়া শেষ হলে এবং সেও হাতের পিঠ দিয়ে মুখ মুছে ফেলার পর অকস্মাৎ তারা দুজন ঝুরঝুর করে প্রথমে খানিকটা হাসে, তারপর দুজন পুনরায় বাইরের দিকে রওনা হয়। তখন মমতা এসে বিন্দুকে আটকায়। বলে, এই মেয়ে এখন আর যাইতে হবে না। কামাল তুমি যাও। মমতার এই নির্মমতায় বিন্দু গোঁ গোঁ করতে থাকে এবং কামাল একা ফিরে যেতে চায় না; কিন্তু মমতা তার সিদ্ধান্তে অটল থাকে, বলে যাও কামাল; তুমি যাও, খেলগা। বিন্দুর ঘরে কাজ আছে।

ছেলেটি আরো কিছুক্ষণ দাঁড়িয়ে থেকে, আমি যাই, হ্যা, বলে চলে যায়। বিন্দু ঘ্যান ঘ্যান করে এবং মমতা তাকে শাসায়। এই চুপ, এত খেলা কিসের?

হইছেটা কি?

মমতা চুপ করে থাকে।

তুমি অর সঙ্গে রাইত দিন এরকম লাগো কেন?

মেয়ে মানুষের অত খেলা কিসের? রাইতদিন খালি ছেলেদের সঙ্গে খেলা।

মমতার এই কথায় আবু ইব্রাহীম চমৎকৃত হয়, সে বলে, অর বয়স কত? ও এখন ছেলে আর মেয়ের কি বোঝে? আবু ইব্রাহীমের এইসব উদারতা এবং আধুনিকতা সম্পর্কে মমতা বিশদ অবহিত ছিল, তাই সে আবু ইব্রাহীমের কথায় বিচলিত হয় না। কিছুক্ষণ চুপ করে থেকে একটি সিদ্ধান্ত জানিয়ে দেওয়ার মতো করে শুধু বলে, মেয়ে মানুষের অত খেলা লাগে না।

এরপর সেদিন মমতার সঙ্গে আবু ইব্রাহীমের কথা আর এগোয় নাই; আবু ইব্রাহীম-ই আর কিছু বলে নাই, কারণ যে বুঝতে পারে যে, আর কিছু বলার অর্থ হয় না। কিন্তু আমাদের জন্য এ-দিনের সঙ্গেই এই সব ব্যাপার শেষ হয়ে যায় না, মমতার সঙ্গে আবু ইব্রাহীমের ঠোকাঠুকি লাগতে থাকে এবং তার কিছু অংশ আমাদের সন্মুখে যখন প্রকাশিত হয়ে পড়বে, আমরা তা শুনব। কারণ আমরা একটি লোক, আবু ইব্রাহীমকে জানতে চাইব। আবু ইব্রাহীমকে কেন আমাদের জানা প্রয়োজন, তা আমরা জানি না, হয়তো বা তাকে জানার কোনো প্রয়োজন নেই, হয়তোবা আছে। তবু তার কথা আমরা জানব এবং শুনব, হয়তোবা শুধুমাত্র এই কারণে যে, আমরা একটি কথা সাহিত্যের গ্রন্থ পাঠ করতে চাই এবং তা

করলে আমাদেরকে এই গ্রন্থের চরিত্র অথবা চরিত্র সমূহকে জানতে হবে যদিও আমরা জানি যে, পাঠ এবং অনুধাবন কথনো কথনো কষ্টসাধ্য বটে। অর্থ বিভাগে আবু ইব্রাহীমের চাকরির মেয়াদ তিন বছর পূর্ণ হয়ে গেলে তাকে বাণিজ্য বিভাগে বদলি করা হয়, এখানে তাকে প্রথমে প্রশাসন শাখার দায়িত্ব দেওয়া হয়। এই শাখায় কাজের চাপ বেশি থাকায় আবু ইব্রাহীমের ঘরে ফিরতে দেরি হতে থাকে, এতে করে মমতার বিরক্তি বাড়ে এবং আমরা ক্রমাগতভাবে তাদের আলাপচারিতা বচসায় নিপতিত হতে দেখি। একদিন কাজলি পচা মাছ কিনে আনলে মমতা সেগুলো ফেলে দিয়ে ডাল আর পটলভাজি রেঁধে রাখে, বিকেলে অফিস থেকে ফিরে সেগুলো খেয়ে আবু ইব্রাহীম যখন বলে, ভালোই খেলাম: তখন সে কথায় মমতা ক্ষেপে যায়।

ভালোই খাইলা!

খারাপ কি!

আবু ইব্রাহীমের মুখের দিকে তাকিয়ে মমতা ভ্রু কুঁচকে রাখে, সে অনেক কথা বলে, তারপরেও মনে হয় যেন তার অনেক কথা বলার থেকে যায়। কাজলি করতে পারে না, আবু ইব্রাহীমের বাজার করা উচিত গুভ কদিন থেকে খস খস করে কাশে, আবু ইব্রাহীমের তাকে ডাক্তারের কাছে নিয়ে যাওয়া উচিত বেতের চেয়ারগুলোর ছাউনি খুলে যাচ্ছে। এখনই কারিগর ডেকে আবু ইব্রাহীমের সেগুলো সরানো উচিত সংসারে কত কাজ, আর আবু ইব্রাহীম সারা বিকেল অফিসে কাটিয়ে এসে পটল ভাজা দিয়ে ভাত খেয়ে বলে যে, সে ভালোই খেলো। এরকম কথা গুনে মমতা যখন তার মুখের দিকে তাকায়, তখন আবু ইব্রাহীম মমতার মনের অবস্থাটা বুঝতে পারে এবং সব অবসাদের ভেতর সে হেসে ওঠে। এ রকম একদিন হেসে ওঠার পর সে মমতাকে বলে, কয়দিন থেইকা দেখতাছি বিন্দু সব সময় সালোয়ার পইরা থাকে; ওর ইজার কি সব ছিঁড়া গেছে?

ইজার আর পরা লাইগব না।

আবু ইব্রাহীম বুঝতে পারে, সে পত্রিকা পড়া রেখে উঠে গিয়ে বারান্দায় দাঁড়ায়। কিছুক্ষণ পর মমতা এসে কাছে দাঁড়ালে সে বলে, বিন্দুকে ওড়না দিবা কৰে?

ইয়ার্কি মাইরো না।

আমার কচি মেয়েটাকে তুমি বড় বানায়া ফালাইতাছ! কত বয়স হইছে অর? মমতা কথা বলে না; বিন্দুর বয়স হিসেব করার সময় আবু ইব্রাহীমের পিঠে

শিরদাঁড়ার কাছে চিনচিন করে ব্যাথা করে।

আমার পিঠে কয়দিন থেইকা ব্যথা হইছে।

ক্যান?

আমার অফিসের চেয়ারটা খুব বাজে; ঠিক মতো বসা যায় না।

তখন মমতা আবু ইব্রাহীমের গা ঘেঁষে আসে, কাঁধের কাছে একবার আলতোভাবে থুতনি ছোঁয়ায় এবং তখন আবু ইব্রাহীমের মনে হয় যে, মমতা সর্বদাই একটি মার্জারির মতো; ফুলো ফুলো, ধীরস্থির আর কুঁড়ে; গায়ে গায়ে, পায়ে পায়ে আদর নিয়ে চলে।

শুভটা খালি ঘুমায়। একদম তোমার মতো ফুলাফুলা, ভোটকা।

সারাদিন যে লাফালাফি করে, না ঘুমায়া কি কইরব।

আৰ ইব্ৰাহীম হাসে।

তুমি কি পিঠে ওষুধ দিবা?

না, কিছু দরকার নাই।

মমতা আৰু ইব্ৰাহীমের পিঠে হাত বুলিয়ে বলে, এইখানে ব্যথা?

তোমার হইছে কি?

কি?

চান্স পায়াই গায়ে হাত দিতাছ?

মমতা হাত গুটিয়ে নিয়ে সরে দাঁড়ায়, আবু ইব্রাহীম হেসে উঠে।

হাসো ক্যান?

আবু ইব্রাহীম তখন মমতাকে সেইসব জটিল বোধের কথা জটিলতর ভাষায় বলে, যার অর্থ মমতা বোঝে না। আবু ইব্রাহীমের কথা শেষ হলে, মমতা বুকের ওপর দুহাত বেঁধে ঘনায়মান সন্ধ্যার ভেতর দিয়ে কোনো এক অনন্তের দিকে গম্ভীর হয়ে তাকায়। আবু ইব্রাহীম বলে, রাস্তা দিয়া হাইটপার যাইবা?

রাস্তা দিয়া হাঁটি না আমি।

তখন বিন্দু আর শুভ এলে, আবু ইব্রাহীম বিন্দুকে বলে, বেড়াইতে যাবি? কোনে?

এই, রাস্তায়।

বিন্দু এবং শুভ আবু ইব্রাহীমকে জড়িয়ে ধরে আনন্দে চিৎকার করে। মমতা রাজি হয় না, বলে, না, বেড়াই না আমি।

চলো রাগ কইরো না।

কাজলিকে ঘরে রেখে তারা বের হয়, কলোনির লোকেরা তাদের হেঁটে যেতে দেখে। ওভ আর বিন্দু আবু ইব্রাহীমের দুহাত ধরে নৌকার গুণ টানার মতো করে

টেনে নিয়ে যায়, মমতা কাঁধের উপর দিয়ে আঁচল ছেড়ে দিয়ে বুকের ওপর দুহাত বেঁধে একটু দূর দিয়ে হাটে; তার গোল মুখটা পরিতুষ্ঠ দেখায়। আবু ইব্রাহীমের ভালোলাগে, তার পিঠের ব্যথার কথা সে ভুলে যায়। ওরা কাকরাইল মসজিদের সামনে গিয়ে রমনা পার্কের ভেতর ঢোকে এবং একটি ছোট বকুল গাছের নিচে বেঞ্চের উপর বসে। বিন্দু আর শুভ মাঠের ঘাসের উপর দিয়ে দৌড়ায় এবং দৌড়াতে গিয়ে শুভ হোঁচট খেয়ে পড়ে যায়, তখন বিন্দু হাত তালি দিয়ে হেসে কুটিকুটি হয়। শুভ মমতার কাছে ফিরে আসে বলে, বিন্দু আমাক ফালায়া দিছে।

বিন্দু ফালায় নাই, তুমি নিজেই পইড়া গেছ।

হে, বিন্দু ফালায় দিছে!

মমতা শুভর গায়ে লেগে যাওয়া খড়কুটো ঝেড়ে ফেলে; আবু ইব্রাহীম আইসক্রিমওয়ালাকে ডেকে আইসক্রিম কেনে; তাদের বড় আনন্দ হয়।

তুমি খাইবা নাকি একটা?

মমতা হাসে।

খাও না আশু একটা!

যা মেয়ে তুই খা!

তা হইলে আমারটা থেইকা এক কামুড় খাও!

বিন্দু ওর আইসক্রিমটি মমতার মুখের দিকে এগিয়ে দেয়, তাতে মমতা কপট রাগ করে, বলে, কি মেয়েরে বাবা।

আব্বু তুমি নিবা এক কামুড?

দিবি?

আবু ইব্রাহীম বিন্দুর আইসক্রিমটির মাথার দিক থেকে কামড় দিয়ে খানিকটা বরফ খসিয়ে নিয়ে বলে, ফাইন, থ্যাঙ্ক ইউ! বিন্দু তার বড় বড় দাঁত বের করে হাসে, তখন আবু ইব্রাহীম শুভকে বলে, তুইও দিবি নাকি এক কামুড়? শুভ মমতার কোলের কাছে দাঁড়িয়ে ইতস্তত করে, তারপর তার আইসক্রিমটি আবু ইব্রাহীমের দিকে এগিয়ে ধরে। আবু ইব্রাহীম নেয় না, তখন শুভ হাত নামিয়ে আবার খেতে থাকে।

এইটা এক নম্বরের রাক্ষস, বিন্দু বলে। ণ্ডভ এক বিপন্ন দৃষ্টিতে বিন্দুর দিকে তাকায়। হি, আব্বুই তা খাইলো না! হু, খাইলো না রাক্ষস! ণ্ডভ চটে গেল, দেখতো আশ্ম!

ওরা তখন উঠে পড়ে এবং পার্কের ভেতর দিয়ে হেঁটে যায়; ওদের চমৎকার লাগতে থাকে। ওরা যখন একটি গাঁদা ফুল গাছের বেডের পাশ দিয়ে হেঁটে যায়, ণ্ডত একটি ফুল ছিঁড়ে দেওয়ার জন্য বায়না ধরে। আবু ইব্রাহীম দেখে যে, গাছগুলোর খুব দরিদ্র দশা, সবগুলো ফুল লোকে ছিঁড়ে নিয়ে গেছে। সে খুঁজে পেতে ছোট একটি ফুল ছিড়ে গুভকে দেয়, গুভ ফুলটি ওঁকে জামার বুক পকেটে রাখে এবং তারপর তারা আবার এগোয়। তখন একটি লোক এসে তাদের সামনে দাঁড়ায়, তার পরনে লুঙ্গির ওপর খাকি রঙের শার্ট। ফুল ছিঁড়লেন কেন? সে বলে। আবু ইব্রাহীম বুঝতে পারে যে, এই লোকটি ধারে কাছেই ছিল; সে বলে, একটা বাজে ফুল: ছেলেটা চাচ্ছিল।

চাইলেই ছিড়বেন? ফুল ছেঁড়া নিষেধ জানেন না!

আবু ইব্রাহীম স্ত্রী এবং পুত্র কন্যার সঙ্গে ম্লান মুখ নিয়ে দাঁড়িয়ে থাকে।

এখন কি করতে বলেন?

মেজাজ দেখান ক্যান?

মেজাজ কোথায় দেখাইলাম?

ফুল ছেঁড়েন, আবার মেজাজ দেখান!

আবু ইব্রাহীম তখন আর তার মেজাজ ধরে রাখতে পারে না। দেখ মিয়া, কথা বাড়ায়ো না; তোমার ফুল আমি ছিঁড়ছি, এখন তুমি কি করবা, কও!

ফুল ছেঁড়া নিষেধ, লেখা দেখেন না?

আবু ইব্রাহীম পুনরায় লোকটিকে ভালো করে দেখে; মধ্যবয়স্ক, বিধ্বস্ত চেহারার হাল্কা পাতলা একটি লোক আবু ইব্রাহীম বুঝতে পারে না, লোকটি কি অসাধারণ সৎ নাকি অসাধারণ বদমাস; তখন খাকি শার্ট পরা আর একজন মালি এসে হাজির হয় এবং সবশুনে সে ব্যাপারটি মীমাংসা করে দেয়। আবু ইব্রাহীম ক্ষুরূভাবে বলে, সারা পার্কে দশটার বেশি ফুল নাই, আর এই একটা ফুলের জন্য সব শেষ হয়া গেল!

ওরা পুনরায় চলতে গুরু করে, তখন মমতা এগিয়ে এসে গুভর পকেট থেকে ফুলটি রের করে ছুঁড়ে ফেলে দেয়, বলে, ঘোড়ার আন্ডার ফুল, ফালা! রিকশায় করে ফেরার সময় আবু ইব্রাহীম দেখে, মমতার মুখ কালো হয়ে আছে; সে বলে, কি?

সকলেই ফুল ছিঁড়তাছে; একটা ফুল নাই, অথচ একটা ছোট্ট ফুলের জন্য কি ব্যবহার করল!

আবু ইব্রাহীম রাস্তার দিকে তাকিয়ে থেকে বলে, এইটা কোনো যুক্তি না, তবু আর একটা কথা কইলে লোকটাক আমি ঘুষি লাগাইতাম!

এই সময় হেলেন একদিন আবু ইব্রাহীমকে তার অফিসে ফোন করে।

আমি ভাবছিলাম তুমি হয়তো চলেই গেছ!

যাওয়ার সময় প্রায় এসেই গেল। একদম ভালো লাগছে না!

সবাই তো বিদেশ যেতে চায়।

তা চায়, যাওয়ার পর কাঁদে।

হেলেন তখন তাকে বলে যে, পরের শুক্রবার তারা চন্দ্রায় ন্যাশনাল পার্কে বেডাতে যাবে এবং সে আরু ইব্রাহীমকে তাদের সঙ্গে যাওয়ার জন্য আমন্ত্রণ করে।

যাবে?

ভেবে দেখতে হবে।

ভেবে দেখার কিছু নাই; সকল নটার ভেতর তোমাদেরকে আমরা পিক করব। আমাদেরকে?

তুমি, তোমার স্ত্রী এবং অবশ্যই বিন্দু।

আমার একটি পুত্রও আছে, গুভ।

হ্যা, গুভও; সরি।

এত লোক নিয়ে নডুবে কি করে?

কোনো সমস্যা হবে না, একটা অনেক বড় মাইক্রোবাস নেব আমরা।

বনে গিয়ে খাওয়া দাওয়া হবে কি?

হতে পারে।

আমি কি কন্ট্রিবিউট করতে পারি?

না ৷

ঠিক আছে, মমতাকে বলে দেখি।

বলো: কিন্তু তোমাদের যেতেই হবে।

মমতা শুনে মুখ কালো করে রাখে, বলে, যতসব ঝামেলা। আবু ইব্রাহীম যতটা সম্ভব নির্লিপ্ত থাকার চেষ্টা করে, মমতার কথার প্রতিবাদ করে না, আবার মমতার এই অনিচ্ছাকে প্রশ্রয় দেওয়া থেকেও নিজেকে বিরত রাখে: এভাবে পরবর্তী গুক্রবার এসে পড়ে। কিন্তু সেদিন সকালে উঠে ঝিরঝির করে বৃষ্টি পড়তে দেখে এমনকি মমতারও মন খারাপ হয়ে যায়। তারপর নটার দিকে অসময়ের এই বৃষ্টি থেমে যায় এবং দশটার দিকে হেলেনদের মাইক্রোবাস এগারো নম্বর বিল্ডিং এর সামনের চতুরে এসে দাঁড়ায়। তারপর তারা যখন মিল্টো রোড ধরে শেরাটন হোটেল পার হয়ে ছোটে, তখন তারা আকাশে ঝকঝকে রোদ দেখতে পায়।

চন্দ্রা জাতীয় উদ্যানে একটি গজারি ঝোপের পাশে গাড়ি দাঁড় করিয়ে তারা একটি ঘাসে ছাওয়া চতুরের ওপর ছড়িয়ে পড়ে। আবু ইব্রাহীম গুণে দেখে ড্রাইভারসহ মোট চৌদ্দ জন: এর ভেতর ছিল হেলেনের স্বামী, তার দু বন্ধু এবং তাদের স্ত্রী ও সন্তানেরা। সে পরিষ্কার একটি জায়গায় গাছের ছায়ায় ঘাসের উপর গিয়ে বসে, তার পেছনে অন্যরা আসে। তখন এই দলটির পুরুষরা গল্প শুরু করে এবং মহিলারা কোলের কাছে শিশুদের নিয়ে চুপ করে বসে শোনে। তারা পশ্চিমের উন্নত দেশগুলো এবং সে সব দেশে বাঙালির জীবন নিয়ে কথা বলে, দেশ এবং বিদেশের বিস্তারিত তুলনামূলক আলোচনা করে এবং এই সিদ্ধান্তে উপনীত হয় যে, বিদেশে গেলে পরেই কেবল দেশের মর্ম বোঝা যায় এবং চেতনায় স্বদেশপ্রেম আবিষ্কৃত হয়। তারপর তারা স্বদেশের রাজনীতির প্রসঙ্গে আসে এবং শেখ মুজিবের হত্যাকাণ্ডের সিআইএ-এর ভূমিকার বিষয়ে আলোচনা করে। তারা বলে যে, হেনরি কিসিঞ্জার বলেছিল, দুজন লোককে সে অপছন্দ করে। এদের একজন ছিল, সালভাদর আলেন্দে এবং অপরজন শেখ মুজিবুর রহমান এবং এদের দুজনকেই নিজ দেশের সেনাবাহিনী হত্যা করে। তারা মরিস লিফওলজের অসমাপ্ত বিপ্লব নামে ইংরেজিতে লেখা একটি বই-এর কথা উদ্ধৃত করে বলে যে, ঢাকার মার্কিন দূতাবাস জানত যে, শেখ মুজিবকে হত্যা করা হবে। তারা যখন লিফণ্ডলজের বইটি নিয়ে কথা বলতে থাকে তখন তারা খেয়াল করে না যে, তাদের স্ত্রী এবং ছেলে মেয়েরা তাদের কাছ থেকে দূরে সরে গিয়ে অন্য এক আড্ডা গড়ে তুলছে। এক সময় আবু ইব্রাহীম অলসভাবে দূরে দাঁড়ানো মেয়েদের দিকে তাকায়, তার মনে হয় যেন চারটি প্রজাপতি সবুজ ঘাসের উপর আস্তে আস্তে নড়ে। হেলেনের স্বামীর বন্ধুদের একজনের স্ত্রী ছিল অসাধারণ সুন্দরী; কথা বলতে বলতে ভদ্রমহিলা হাসে, আবু ইব্রাহীম দূর থেকে তা দেখে মুগ্ধ হয়। সে দেখে, মমতা বুকের ওপর দুহাত বেঁধে কি যেন বলার চেষ্টা করে। যিয়ে রঙের ওপর সবুজ প্রিন্টের সিল্কের শাড়িপরা মমতাকে বস্তুত একটি মোটাসোটা মথের কথা মনে হয়। আর কি সাজ্জাই সেদিন করেছিল হেলেন যে, তার দিকে তাকালে আবু ইব্রাহীমের চোখ পুড়ে যায়, হাতা কাটা লাল ব্লাউজের ভেতর থেকে বেরিয়ে আসা হাতে ওঠা নামা বিদ্যুৎ রেখার মতো তার চোখের তারায় ঝলকায়। তখন হেলেনের স্বামী সঙ্গীতের জন্ম সম্পর্কে কথা বলতে শুরু করে এবং এ সময় দলের মহিলারা পুনরায় পুরুষদের নিকট ফিরে আসে, তাদের পাঁচটি বাচ্চা একটু দূরে গোল্লাছুট খেলতে থাকে। এভাবে তারা সকলে ক্রমান্বয়ে ক্লান্ত হয়ে পড়ে, এক সময় তাদের কথা বলা থেমে যায় এবং তারা একেকজন নীরবে একেক দিকে তাকায়, তারপর আবার মেয়েরা

আবু ইব্রাহীমের মৃত্যু ৩

উঠে গিয়ে দূরে দাঁড়ায়। আবু ইব্রাহীম দেখে, গজারি গাছের একটি পাতা খসে গিয়ে হেলেনের মাথার উপর নেমে আসতে থাকে, এই শ্বলিত হলুদ পাতাটি লুফে নেওয়ার জন্য হাত উঠালে শাড়ির নিচ থেকে ব্লাউজ ঢাকা হেলেনের স্তন, এক জ্যোতির্ময় গোলকের মতো আবু ইব্রাহীমের চোখের সামনে প্রকাশিত হয় এবং হেলেন তখন বুঝতে পারে যে, আবু ইব্রাহীম তার দিকে তাকিয়ে আছে। সে আব ইব্রাহীমের কাছে এগিয়ে এসে বলে, চলো একটু হেঁটে আসি, যাবে?

এই বিষয়টি বলার অপেক্ষা রাখে না, এদিনের ঘটনার জন্য আবু ইব্রাহীমের কোনো মানসিক পূর্ব প্রস্তুতি ছিল না, সে কোনো কিছুই কামনা করে নাই; ভুল সময়ে যেন এক ঐশ্বর্য তার জীবনে প্রকাশিত হয়, যা পরবর্তীতে পুনরায় বিলীন হয় স্বপ্নের মতো এবং এ সকল ঘটনার কোনো ব্যাখ্যা আবু ইব্রাহীম তার জীবদ্দশায় দাঁড় করাতে পারে না। হেলেন হেঁটে আসার কথা বললে আবু ইব্রাহীম সম্মত হয় এবং তারা সকলের সামনে, রোদ আর ছায়ার ভেতর দিয়ে হেঁটে যায়। প্রথমে তারা ক্রমাগত হাঁটতে থাকে, অনেকগুলো ফাঁকা জায়গা এবং অনেকগুলো গজারির ঝোপ তারা পার হয়ে আসে এবং তখন তারা দেখে যে, তারা নীরব হয়ে আছে। এভাবে এই নীরবতার ভেতর দিয়ে তারা অগ্রসর হয়, আবু ইব্রাহীমের দষ্টি সামনের গাছ এবং আকাশের দিকে প্রসারিত থাকে, হেলেনের চোখ থাকে পথের লাল ধুলোর ওপর। পায়ে হাঁটা পথ ছেড়ে টিলার ভেতর চলে যায় তারা, তারপর এক জায়গায় বসে। হেলেন মাটির দিকে চোখ রেখে ঘাড় কাত করে মুখ টিপে হাসে এবং হেলেন কেন হাসে, তা আবু ইব্রাহীম বুঝতে পারে না। সে সামনের দিকে পা ছড়িয়ে হাত দুটো পেছনে মাটিতে রেখে আকাশের দিকে চোখ কুঁচকে চেয়ে থাকে এবং সে আকাশের শূন্যতায় কি খোঁজে হেলেন তা বুঝতে পারে না। হেলেন দুহাত নিজের হাঁটু বেষ্টন করে রাখে, তার বাঁ পায়ের পাতা আবু ইব্রাহীমের ছড়ানো হাঁটুর কাছে প্যান্ট স্পর্শ করে পড়ে থাকে। হেলেন আঁচল দিয়ে দেহ ঘিরে রাখে, তার কানের লাল-রক্তমুখী চুনি গন্ধম ফলের মতো আবু ইব্রাহীমের মুখের এত কাছে থিরথির করে দোলে। এভাবে তারা বসে থাকে, তারপর তারা একজন আরেকজনের স্পর্শ সীমার ভেতর, উঠে দাঁড়ায়। তখন আবু ইব্রাহীম শোনে হেলেন ফিসফিস করে বলে, আমার ভালো লাগে না ইব্রাহীম এবং তখন আবু ইব্রাহীম নিচু স্বরে বলে, চলো হাঁটি।

আবু ইব্রাহীম এবং হেলেন যখন পুনরায় গজারির ছায়ায় অন্যান্যদের কাছে ফিরে আসে তখন তারা দেখে যে, ঘড়িতে দুটো বেজে গেছে, হেলেন বলে, হাঁটতে হাঁটতে দূরে চলে গিয়েছিলাম।

সে দিন চন্দ্রা থেকে ফিরে হেলেনের কি অবস্থা হয়, তা আবু ইব্রাহীম তৎক্ষণাৎ জানতে পারে না। তবে তার নিজের পরিবারে ঝড় বয়ে যায়। সেদিন রাতে মমতা দেয়ালের দিকে মুখ ফিরিয়ে ঘুমায় এবং সকালে উঠে আবু ইব্রাহীমের সঙ্গে একটিও কথা বলে না: আবু ইব্রাহীম নাস্তা খেয়ে অফিসে চলে যায়। তারপর বেলা দশটার দিকে সিদ্দিক হোসেন তাকে ফোন করে।

রুমে আছ?

আমি আসছি।

সিদ্দিক হোসেন পাঁচ মিনিটের ভেতর চলে আসে। আবু ইব্রাহীম বলে, চা খাও।

না, চলো হাউজিং ডিপার্টমেন্টে যাই, রূপনগরের প্লটের জন্য অ্যাপ্লিকেশন ফৰ্ম নিয়ে আসি।

টাকা কোথায় জমি কেনার?

আবু ইব্রাহীমের এই প্রশ্নের উত্তর সন্ধানের জন্য কালক্ষেপণ না করে তারা দুজন বাসস্থান পরিদপ্তরে গিয়ে দশ টাকা দিয়ে দুটো আবেদন পত্রের ফর্ম এবং প্রসপেক্টাস নিয়ে আসে। আবু ইব্রাহীমের অফিসে বসে তারা প্রসপেক্টাস পরীক্ষা করে দেখে, আডাই কাঠা জমির প্লটের দাম চল্লিশ হাজার টাকা, আবেদনপত্রের সঙ্গে অগ্রিম দিতে হবে পাঁচ হাজার টাকা; পাঁচ কাঠার প্লটের দাম ষাট হাজার টাকা, অগ্রিম দিতে হবে দশ হাজার টাকা তখনো আবু ইব্রাহীম জানত যে, সে জমি কিনবে না, তবু সে সিদ্দিক হোসেনকে বলে, আমার আড়াই কাঠা হলেই চলবে। সিদ্দিক হোসেনও বলে যে, সেও আড়াই কাঠার প্লট নেবে, তারপর সে চলে যায়। তখন আবু ইব্রাহীমকে তার বিভাগের প্রশাসনের উর্ধ্বতন অফিসার টেলিফোনে ডেকে নিয়ে জানায় যে, তাকে অন্য নৃতন একটি সেকশনে বদলির ব্যবস্থা করা হচ্ছে। আবু ইব্রাহীম আপত্তি করে, কিন্তু সে বুঝতে পারে যে, এতে কাজ হবে না: বাসায় ফেরার পথে সে সিদ্দিক হোসেনকে বলে, এই নতুন সেকশনে এত ঝামেলা, একদম মারা পইড়া যাব।

কি রকম ঝামেলা?

রাজ্যের ঝামেলা, সব লোকজন আইসা গ্যাঞ্জাম করে!

বিউটিফুল, সিদ্দিক হোসেন শিস দেয়, মানুষকে ভালোবাসতে শেখো! তাই?

ইয়েস। জীবন হচ্ছে ভালোবাসা দেওয়া এবং নেওয়া।

এই সময় তাদের গাড়ি কলোনিতে পৌঁছে এবং নিজের বাসার সিঁড়ি বেয়ে ওঠার পর তার মনে হয় যে, সে ইঁদুরের মতো একটি খাঁচার ভেতর আটকা পড়ে গেছে; কারণ খেতে বসলে মমতা এসে সঙ্গে বসে না এবং সে আবু ইব্রাহীমের সঙ্গে

কথা বলা বন্ধ করে দেয়। আবু ইব্রাহীম এ প্রসঙ্গে কথা বললে সে বলে যে, আবু ইব্রাহীমের চরিত্রের পুরুষের সঙ্গে বসে সে ভাত খায় না এবং সে সিরাজগঞ্জ চলে যাবে। এক ধরনের অসহায়ত্বের ফলে আবু ইব্রাহীমের ক্রোধ হয়, তাতে প্রসঙ্গটি অমীমাংসিত থেকে যায় এবং পরদিন সে অফিস থেকে ফিরে দেখে যে, মমতা শুভ আর বিন্দুকে নিয়ে চলে গেছে।

মমতাকে ফিরিয়ে আনার ব্যাপারে আবু ইব্রাহীম সহসা উদ্যোগ নেয় না, কয়েকদিন চুপ করে বসে থাকে; সে নূতন সেকশনে যোগ দেয়, সিদ্দিক হোসেনের তাড়নায় পড়ে রূপনগরের জমির প্লটের জন্য দরখাস্ত তৈরি করে, প্রভিডেন্ট ফান্ডের সঞ্চয় থেকে পাঁচ হাজার টাকা তোলার কথা ভাবে। তার মনে হয় যে, মমতা নিজেই ফিরে আসবে, কিন্তু যখন এক সপ্তাহ পার হয়ে যায় তবু মমতা আসে না, তখন সে চারদিনের ছুটি নিয়ে সিরাজগঞ্জ যায়। সেখানে শ্বশুরবাড়িতে রাতে, খাওয়ার পর তার শ্বশুর তাকে বলে, আমার মেয়েটা পাগল; তুমি যে নিতে আইছ. সে জন্য আমি খুশি হইছি। তখন আবু ইব্রাহীম মমতার নীরব মুখের দিকে তাকায়, তার হেলেনের কথা মনে আসে, হেলেন ঢাকায় রয়ে গেছে। কিন্তু আবু ইবাহীম বুঝতে পারে যে, মমতাকে ছাড়া তার দিন চলবে না এবং পরদিন সে স্ত্রী এবং ছেলেমেয়ে নিয়ে নিজের গ্রামের বাড়ি বৈকুণ্ঠপুর রওনা হয়। গরুর গাড়ির ভেতর মমতা আর গুভ ওঠে, বিন্দু প্রথমে কিছুটা পথ তার সঙ্গে হাঁটে। গাড়ি শহরের উপর দিয়ে, ওকনো কাটাখালী পার হয়ে, বাহিরগোলা রেলস্টেশনের ডান প্রান্ত ঘেঁষে পশ্চিমমুখী মাটির সড়ক ধরে চলতে থাকে। আট মাইল রাস্তা পার হয়ে বৈকুণ্ঠপুরে আবু ইব্রাহীমের পৈতৃক বাড়ির ভিটেয় যখন গাড়ি এসে থামে, তখন প্রায় দুপুর হয়ে গেছে। আবু ইব্রাহীম পরিবারসহ এখানে একদিন এবং দুটো রাত কাটায়। শেষ পৌষের এই দিনে তাদের হঠাৎ উপস্থিতির ফলে বাড়িতে চাঞ্চল্য দেখা দেয় এবং এক ধরনের উৎসবের আমেজ আসে; কিন্তু তার ভেতরও তাদের উপস্থিতির ফলে সৃষ্ট আনন্দের কথা বলতে বলতে তার অতি বৃদ্ধ পিতা ফসলহানির কথা বলে, জমির অগ্রসরমান বন্ধ্যাত্ব এবং জীবন-যাপন প্রক্রিয়ায় তাদের নির্মম ব্যর্থতার কথা বলে। তার রুগণ পিতা তার ওপর অনিশ্চিত ঘোলাটে চোখ স্থাপন করে, চাদরের ভেতর থেকে বার করা শীর্ণ হাত শূন্যতার ভেতর সঞ্চালন করে বলে, বাইচা থাহা বড়ই কষ্ট! তার মা তার দিকে ভীরু চোখে তাকায়; সে দেখে এবং তার মনে হয় যে, তার মায়ের নাকের নথটি পূর্বেকার চাইতে আরো বড় হয়ে উঠেছে এবং তার মা আরো শীর্ণ এবং ক্ষুদ্র হয়ে গেছে। তার দুই ভাই আসে এবং

তাদের স্ত্রীরা মাতায় ঘোমটা টেনে নীরবে কাছে দাঁড়ায়। আবু ইব্রাহীমের একবার ণ্ডধু প্রচণ্ড বিষণুতা আসে, তার মনে হয়, তার জীবন উত্থান-রহিত, কারণ, তার জীবনের সমগ্র শিকড এবং পরিচয় বৈকুষ্ঠপুরে আরোগ্যের প্রায় অযোগ্য এক অন্ধকারে পড়ে আছে এবং তার কোনো ক্ষমতাই নাই এই অন্ধকারকে আলোকিত হতে সাহায্য করার। তখন সেই বিষাদের ভেতর সে আনন্দধ্বনি করে ওঠে, পিঠা খাব মা, পিঠা খাব, পিঠা বানাও। তারপর সে রাতে ভেতর বাড়ির ওঠানের মাঝখানে কাঠের আগুন জ্বালিয়ে নৃতন ধানের খড়ের ওপর বসে বাড়ির পুরুষরা গল্প করে, আর নারীরা ঢেঁকি ঘরের ভেতর লণ্ঠনের আলোয় চালের গুঁড়ো কোটে। অনেক রাত দক্ষিণমুখো চার চালা ঘরে মাচার উপর ঢালা-বিছানায় শুয়ে আবু ইব্রাহীম বুঝতে পারে যে, তার বিছানা নরম করে রচনা করার জন্য নিচে খড় বিছিয়ে দেওয়া হয়েছে; নূতন খড়ের সোদা গন্ধে সে আবিষ্ট হয়ে থাকে। তারপর মমতা যখন এই শয্যায় আসে আবু ইব্রাহীম নূতন শস্যের ঘ্রাণ আর নারীর শরীরের ভালোবাসার ভেতর নিমজ্জিত থেকে অনেক কথা বলে এবং একসময় রূপনগরে জমির প্লটের জন্য দরখাস্ত করার বিষয়ে সে মমতাকে জানায় কারণ সে অবহিত ছিল যে, মমতার উচ্চারিত এবং অনুচ্চারিত একটি আকাজ্ঞা ছিল, ঢাকায় এক টুকরো জমির মালিক হওয়া, একটু আশ্রয়ের জন্য। মমতা জমি কেনার এই কথাটি মনে রাখে এবং এক দিন পর তারা পুনরায় সিরাজগঞ্জ ফিরলে, রাতে তার শ্বশুর বলে, তুমি জায়গা কিনবার চাইতাছ কেন?

আবু ইব্রাহীম বুঝতে পারে এবং বলে, না, কেবল একটা দরখাস্ত কইরতাছি। জায়গাটা কোথায়?

মিরপুর, রূপনগরে।

কতটক জায়গাঃ দাম কতঃ

আড়াই কাঠার প্লট, দাম চল্লিশ হাজার টাকা। দরখান্তের সঙ্গে পাঁচ হাজার টাকা অগ্রিম দেওয়া লাইগব।

ভালো, দরখাস্ত কর। এই রকম আউলবাউলের মতো থাইকো না।

হইব না. থামাখা।

চেষ্টা কইরা দেইখতে দোষ কি! তোমার কাছে টাকা আছে? দরখান্ত কইরছ? না করি নাই এখনো, করমু।

আবু ইব্রাহীম শ্বন্তর তখন তাকে বলে যে, তারা তো তার পর কেউ নয় এবং সে তাকে কিছু টাকা নিয়ে যাওয়ার প্রস্তাব করে। আবু ইব্রাহীম এতে সম্মত হয় না, সে বলে যে, টাকা লাগলে সে পরে জানাবে।

ঢাকা ফিরে আসার পাঁচ ছদিন পর হেলেন তাকে তার অফিসে ফোন করে কুশল জানতে চায়।

আছি ভালোই, আবু ইব্ৰাহীম বলে।

আমাদের চলে যাওয়ার সময় প্রায় এসে গেল।

একদিন আস না আমার অফিসে।

অফিসে কেন?

এখানেই কথাবাৰ্তা বলা সুবিধা।

আসতে পারি একদিন।

আগে আমাকে ফোন করে জানিয়ো, আমি তোমাকে গেট থেকে নিয়ে আসব। আজকেই আসি?

এখন?

হ্যা।

আবু ইব্রাহীম গেট পাশ দেখিয়ে হেলেনকে ভেতরে তার রুমে এনে বসায়, তারপর দুটোয় অফিস ছুটি হলে তারা বের হয়ে একটি বাজে চীনে রেস্তোরাঁয় এক কোণে, নিরিবিলিতে বসে। তারা প্রায় কোনো কথাই বরলতে পারে না, নীরবে ভেজিটেবল স্যুপ এবং প্রন বল খায়। আবু ইব্রাহীম হেলেনের কানে আর লাল চুনি দেখে না: সেখানে ছোট মুক্তো বসানো সোনার টাব।

কথা বলছ না?

সে হেলেনের মুখের দিকে তাকায়, তার মনে হয় যে, হেলেনের সঙ্গে তার অফুরন্ত কথা বলার ছিল, কিন্তু এখন কোনো কথাই উচ্চারণযোগ্য নয়। স্যুপের বাটি খালি হয়ে গেলে সে হেলেনের মুখের দিকে পুনরায় তাকায় এবং কিছুক্ষণ তাকিয়ে থেকে বলে, একদিন আমার সঙ্গে যাবে তুমি, এক জায়গায়?

কোথায়?

আমার এক বন্ধুর বাসায়?

সেখানে কি?

কিছু না, এমনি; আমরা দুজন বসে চুপচাপ কথা বলতে পারব।

তোমার বন্ধুর ফ্যামিলি নাই?

সে বিয়ে করেনি।

কোথায় থাকে সে?

মোহাম্মদপুর; যাবে?

হেলেন দীর্ঘক্ষণ কথা বলে না, তারপর বলে, যাব।

 $\circ$ 

আমি তোমাকে সঙ্গে করে নিয়ে যাব।

মোহাম্মদপুর আমার বাসা থেকে কাছে হবে, তুমি আমাকে ঠিকানাটা দাও, আমি নিজেই চলে যাব।

তখন চীনে রেস্তোরাঁর সেই আধা-আলোর ভেতর, এক নারীর রহস্যময়তার পরিধি সম্পর্কে আবু ইব্রাহীমের অজ্ঞানতার কারণে তার পরবর্তী পতনের ভূমিকা রচিত হতে থাকে; কিন্তু সে তার কিছুই বুঝতে পারে না। সে বলে, কবে আসবে? আগামী গুক্রবারে?

ঠিক আছে। কখন আসবে? দশটার দিকে। ঠিক আছে ।

আবু ইব্রাহীমের প্রভিডেন্ট ফান্ডের টাকা তুলতে দেরি হয়ে গেলে সিদ্দিক হোসেন তাকে টাকা ধার দেয়, সেই টাকা দিয়ে সে দরখান্ত করে। সিদ্দিক হোসেনেরও আন্তরিক ইচ্ছে ছিল এই যে, আবু ইব্রাহীম ঢাকায় একটু ঠাঁই করে নিক; কোনো কারণে হয়তো তাকে তার ভালো লেগেছিল; যদিও আমরা জানি যে, রূপনগরে আবু ইব্রাহীমের জায়গা কেনা হয় নাই বরং খুব শীঘ্রই তার লাশ ঢাকা থেকে সিরাজগঞ্জের পথে নিষ্ক্রান্ত হয়েছিল। রূপনগরের প্লটের জন্য দরখান্ত করার পর তারা দুজন একদিন মিরপুরের প্রান্তে রূপনগর হাউজিং এর জায়গা দেখে আসে, আবু ইব্রাহীম তার নূতন সেকশনে ব্যস্ত হয়ে ওঠে এবং এই সময়, তার ব্যস্ততা এবং শীতল আবরণের ভেতর দিয়ে একজন লোক ক্রমান্বয়ে তার দিকে অগ্রসর হয়ে আসে; এই লোকটির নাম আমরা খালেদ জামিল বলে জানতে পারি। মমতাও পরে এর সঙ্গে পরিচিত হয়। দুটো সাপ্লাই অর্ডারের শিপমেন্টের সময় সীমা বাড়ানোর জন্য পর পর দুদিন সে আবু ইব্রাহীমের কাছে আসে; লম্বা, সুন্দর চেহারা তার; কথা বলে অজস্র এবং কথা বলতে বলতে বাংলা থেকে ইংরেজিতে চলে যায়। সিগারেট ফুঁকতে ফুঁকতে পরে সে একদিন আসে এবং বলে, চা খাওয়া যাক, স্যার। আবু ইব্র্যাহীম ভদ্রতা করে চা আনালে সে বলে, আপনার ওপর দিয়েই খেলাম। তখন আবু ইব্রাহীমকে তার কথা শুনে হাসতে হয় এবং বলতে হয় যে, এটা কোনো ব্যাপার নয়। খালেদ জামিল ফিস ফিস করে বলে, আমাদের ফার্ম থেকে স্যার কিছু স্যুভেনির দেওয়া হয় গিফট হিসেবে, নেক্সট টাইম আই উইল বি অনাৰ্ড টু ইনক্লুড ইউ ইন দি লিস্ট।

আবু ইব্রাহীম হাসে বলে, ইট্সূ নট নেসেসারি।

অফ কোর্স নট, বাট সার—খালেদ জামিল পুনরায় একটি সিগারেট ধরিয়ে অন্য প্রসঙ্গে চলে যায়, সে বলে আপনি স্যার সিগারেট খান না, ইটস স্যাড। আসলে আপনাকে বলতে অসুবিধা নেই, উই আর ফ্রেন্ডস। আই হ্যাভ সাম গুড ফেন্ডস লাইক ইউ, এন্ড আই হ্যাভ সাম ইম্পৰ্টেন্ট রিলেটিভ্স্ অলসো। আমাদের যা বিজনেস, আপনাকে বলতে অসুবিধা নাই, আপনিতো জানেন এটা কি বিজনেস। উই আৰ্ন ইট অ্যাট নো কন্ট, ইউ আৰ্ন কমিশন এবং এর একটি অংশ আমরা রাখি, এন্ড উই শেয়ার দি আদার পার্ট উইথ আওয়ার ফ্রেন্ডস।

খালেদ জামিলের কথায় আবু ইব্রাহীম আবার হাসে বলে, আমি জানি। একটা সিগারেট খান।

না, থ্যাঙ্কস: আমি সিগারেট খাই না।

আপনি ভালো আছেন; আজকে চলি; এই বলে সে উঠে যায় এবং যেদিন চীনে রেস্তোরাঁয় বসে আবু ইব্রাহীম হেলেনের সঙ্গে ভেজিটেবল স্যুপ খায় তার পরদিন সে পুনরায় এসে উপস্থিত হয়।

একটা কাজে এলাম, স্যার।

কেমন কাজ?

ভালো, ক্লিন।

খালেদ জামিল তখন তাকে কাজের কথাটি বলে; সে বলে যে, টিসিবি পাঁচ হাজার টন এলুমিনিয়াম ইনগট আমদানি করতে চায়। এ জন্য বৈদেশিক ঋণ-সাহায্যে থেকে টিসিবির নূতন কিছু বরাদ্দ দরকার এবং এই বরাদ্দ এফআরজি গ্রান্ট থেকে হলে ভালো হয়। আবু ইব্রাহীম তখন সে বছরের পণ্য ঋণ-সাহায্য বরাদ্দের অবস্থার বিষয়টি খালেদ জামিলকে খুলে বলে, সে তাকে বলে যে, এফআরজি গ্রান্টের সব টাকা বরাদ্দ করা হয়ে গেছে। নূতন বরাদ্দ দেওয়ার মতো কোনো অবশিষ্ট নেই।

আমি জানি স্যার, খালেদ জামিল বলে, আপনি শুধু টিসিবির প্রস্তাবমতো এফআরজি গ্রান্ট থেকে অতিরিক্ত বরাদ্দের ব্যবস্থা করার জন্য বিদেশ সম্পদ দপ্তরকে লিখে দিলেই হবে।

কিন্ত টিসিবি তো আমাদেরকে লেখেনি।

চিঠি কালকেই পেয়ে যাবেন।

পরদিন সে টিসিবির চিঠি পায় এবং তার কিছুক্ষণ পর খালেদ জামিল আসে। এটা স্যার একদম ক্লিন কেস।

কিন্তু বছরের প্রথম এলোকেশন নেওয়ার সময় তার কেন বলল না যে, তাদের এলুমিনিয়াম ইনগট দরকার?

তখন দরকার ছিল না, এখন তারা মনে করছে যে, তাদের ইনগট দরকার। চিঠিতে লিখেছে না সে কথা?

আবু ইব্রাহীম এবং তার মন্ত্রণালয়ের তেমন কিছু করার ছিল না, টিসিবির চাহিদার প্রেক্ষিতে তারা বৈদেশিক সম্পদ দগুরে প্রার্থিত অতিরিক্ত অর্থ বরাদ দেওয়ার ব্যবস্থা করার জন্য চিঠি লিখে দেয় এবং বৃহস্পতিবার দুপুরে খালেদ জামিল তার অফিসে আসে, বলে, কেমন আছেন ভাই?

না, তা নয়। এদিকেই আর একটা কাজ ছিল, ভাবলাম আপনার সঙ্গে দেখা করে যাই।

তাই? কেমন আছেন আপনি?

জি ভালো। আপনি ভালো?

আরু ইব্রাহীম হাসে এবং বলে, আপনার অন্যান্য ব্যবসাপাতি কেমন চলছে? ব্যবসা তো ভাই চলে না, চালাতে হয়।

কেমন চালাচ্ছেন?

চেষ্টা করছি পারছি কই! দেশের যা অবস্থা!

কেন, দেশের কি হলো?

আপনি কি বলেন দেশের অবস্থা ভালো?

তা বলি না।

তাহলে?

আবু ইব্রাহীম তার দিকে তাকায়, সে বলে, এখানে কোনো নিয়ম নাই, শঙ্খলা নাই।

আবু ইব্রাহীম চুপ করে থাকে এই আশায় যে, এতে করে লোকটির কথা বলার প্রসঙ্গ শেষ হবে এবং সে প্রস্থান করবে: কিন্তু খালেদ জামিল ওঠে না, সে বলে, মার্শাল ল' হয়ে যেতে পারে।

হবে নাকি?

কাগজে দেখেন, না, জেনারেলরা অসন্তষ্ট।

আবু ইব্রাহীম পুনরায় চুপ করে থাকে, তখন খালেদ জামিল বলে, চা খাওয়া যাক, আপনার পিয়নটাকে ডাকেন।

আব ইব্রাহীমের বিরক্তি লাগে এবং বলা যায় যে, খালেদ জামিলের এই অতি অন্তরঙ্গতায় সে কিছুটা ক্ষুব্ধও হয়। কিন্তু সে তাকে আটকাতে পারে না, বেল বাজিয়ে পিয়ন ডাকে এবং পকেট থেকে মানি ব্যাগ বের করে। তখন খালেদ জামিল বলে, আপনি মাইন্ড করবেন না, প্রিজ; আমার সকালে নাস্তা করা হয় নাই, কিছু নাস্তা আনাই।

আবু ইব্রাহীম ব্যাপারটি পরিষ্কাররূপে বুঝতে পারে, সে অসহায়ের মতো খালেদ জামিলের দিকে তাকায় এবং তারপর বলে যে, চা ছাড়া আর কিছু খাওয়ার ইচ্ছে তার নেই।

খালেদ জামিল তখন আবু ইব্রাহীমের কথা মেনে নেয় এবং শুধু চা আনার জন্য পিয়নকে টাকা দেয়। খালেদ জামিলের এই আচরণে আমাদের হয়তো মনে হবে যে, সে আবু ইব্রাহীমের ইচ্ছের দৃঢ়তার সামনে পরাস্ত হয়েছিল, কিন্তু পরবর্তীতে আমরা এমন সব ঘটনার কথা জানতে পারব, যখন আমাদের মনে হবে যে, এই সব প্রাথমিক দিনগুলোয় ডাঙায় উঠে আসায় অনভ্যস্ত এবং অনিচ্ছুক মাছের মতো সে আবু ইব্রাহীমকে খেলাচ্ছিল। চা খেতে খেতে আবু ইব্রাহীম বলে, ফান্ডের জন্য দৌড়াচ্ছেন, এই ইনগট সাপ্লাইয়ের অর্ডার কি আপনি পাবেন?

পেতে পারি।

কোন দেশ থেকে আসৰে এণ্ডলো?

আমার প্রিন্সিপাল সুইডেনের।

তার গুদাম পরিষ্কার করা দরকার?

হতে পারে, টিসিবিরও এই জিনিসগুলো দরকার।

সেদিন খালেদ জামিল চলে যাওয়ার পর আবু ইব্রাহীমের হাতে কিছু অলস মুহূর্ত জমা হয় এবং তখন তার হেলেনের কথা মনে পড়ে। কাল কামালের ঘরে তোমার সঙ্গে দেখা হবে, সে বলে; তার এই স্বগতোক্তির ধরনে সে চমৎকৃত হয় এবং ভীরুতার আবরণ খসিয়ে নিজের কাছে এই প্রশ্ন করে যে, সে আসলে কি চায় এবং তার মনে হয় যে, সে এই প্রশ্নের উত্তর জানে না। সেদিন দুটোর পর সিদ্দিক হোসেনের গাড়িতে চেপে সে যখন ঘরে ফেরে তখন সে কিছুটা উন্মনা হয়ে থাকে, তারপর সেদিন সন্ধ্যায় তার বাসার ব্যালকোনিতে সে যখন এসে দাঁড়ায়, তার পুনরায় এই কথাটি মনে হয়, সে কি চায় হেলেনের কাছে এবং সে নিজেকে বলে, আমি জানি না। কিন্তু সন্ধ্যার এই নবীন অন্ধকারের ভেতর দাঁড়িয়ে আবু ইব্রাহীম দেখে যে, সে নিজেকে অব্যাহতি দিতে পারে না এবং তার সামনে পুনরায় এই প্রশুটি আসে যে, কালকে কামালের বাসায় একা হেলেনকে নিয়ে সে কি করতে চায়। তখন তার মনে হয় যে, সে আসলে তার পরিকল্পনার কথা জানে; ধোঁয়াটে অন্ধকারের ভেতর দাঁড়িয়ে থেকে কোনো ধ্বনি উচ্চারণ না করে সে বলে, আমি তোমাকে নগু করব। আবু ইব্রাহীমের মনে হয় যে, হেলেনকে কামালের বাসায় আসতে বলার সময়ই থেকেই সে এ কথাটি জানত। কিন্তু এখন, সম্ভাব্য ঘটনা থেকে মাত্র একটি রাত্রির ব্যবধান দাঁড়িয়ে, সে যখন এই সত্যকে নিরাবরণ অবস্থায় নিজের সামনে স্থাপন করে, সে তখন দেখে যে, তার হৃদয় এক বেদনায়

#### আৰু ইব্ৰাহীমের মত্য

ভরে যায়; আবু ইব্রাহীম এই বেদনা নিয়ে সে রাতে ঘুমায়। সকালে উঠে সে টেলিভিশনের সামনে বসে এবং এই অবস্থায় যখন ঘড়ির কাঁটা সকাল দশটার ঘর পার হতে থাকে, যখন ঘডির কাঁটা এগারোটার ঘরের দিকে অগ্রসরমান হয়, তখন টেলিভিশনের পর্দার ওপর চোখ রেখে কোনো ধ্বনি উচ্চারণ না করে হেলেনকে সে এই কথা বলতে থাকে, আজকে তমি ফিরে যাও হেলেন, মানুষকে এভাবে কখনো ফিরে যেতে হয়, একা বিষণু এবং আনত হয়ে, আজকে তুমি ফিরে যাও। কিন্তু সেদিন টেলিভিশনের সামনে বসে আবু ইব্রাহীমের এই সত্যটা জানা ছিল না যে. জীবন আনন্দ এবং বেদনার সর্বদাই একটি খেলা মাত্র। কারণ পরদিন অফিসে গেলে কামাল তাকে ফোন করে এবং গুক্রবার সকালে তাকে অর্থহীনভাবে ঘরে অপেক্ষা করিয়ে রাখার জন্য গালমন্দ করে। তখন কামালের কাছ থেকে সে যখন জানতে পারে যে, হেলেনও কামালের বাসায় যায় নাই, তখন প্রথমে তার হাসি পায়, তারপর সে বিষণ্ণ হয়ে ওঠে। আবু ইব্রাহীমের জীবন এ ভাবে উন্মোচিত হয়, তা আমরা অবলোকন করি এবং আমাদের সামনে ক্রমাগতভাবে এই সত্যটি প্রতিষ্ঠিত হয়ে ওঠে যে, তার পতনের কোনো শেষ নেই। আবু ইব্রাহীম টেলিভিশনের সামনে বসে প্রত্যাখ্যান করার মতো করে হেলেনকে বলেছিল ফিরে যাওয়ার জন্য: কিন্তু হেলেন আসেই-নি। এমনকি তিন-চার দিনের ভেতর সে জানতে পারে যে চীনে রেস্তোরাঁয় বসে হেলেনকে কামালের বাসায় আসতে বলার সময় তার নিজের যেমন একটি পরিকল্পনা ছিল, এ প্রস্তাবে সম্মত হওয়ার সময়ই হেলেন জানত যে, সে আসৰে না। কারণ খুবই শীঘ্রই আবু ইব্রাহীম তার অফিসের ঠিকানায় হেলেনের একটি চিঠি পায়, সেই চিঠি থেকে সে জানতে পারে যে, গুক্রবারের দু'দিন আগে বুধবার রাতে হেলেনের ফ্লাইট নির্ধারিত ছিল এবং সেই ফ্লাইটে তারা দেশত্যাগ করে যায়। হেলেন তার চিঠিতে লেখে, আমি তোমাকে কখনো দুঃখ দিতে চাইনি ইব্রাহীম। আবু ইব্রাহীম বুঝতে পারে যে, তার কিছু করার নেই এবং এরপর কিছুদিন তাকে পুনরায় সেইসব গ্রিক চরিত্রের মতো মনে হয়, যারা নিয়তির দ্বারা পীডিত হয় এবং সেই নিয়তিকে বহন করে চলে। এই প্রসঙ্গে আমাদের মনে হবে যে, অন্য এক নিয়তির মতো খালেদ জামিল আবু ইব্রাহীমের জীবনে প্রকাশিত হয় এবং বস্তুত তার মৃত্যুর দিনটি পর্যন্ত ক্রিয়াশীল থাকে। সহসাই একদিন বিকেলে শান্তিনগর থেকে বাজার করে হেঁটে ঘরে ফেরার সময় খালেদ জামিলের সঙ্গে তার পুনরায় দেখা হয়। খালেদ জামিল তাকে জোর করে গাড়িতে তুলে নিয়ে তার বিল্ডিং-এর সামনে এনে নামিয়ে দেয়। তখন আবু ইব্রাহীমকে ভদ্রতা করে বলতে হয়, এক কাপ চা খেয়ে যান এবং খালেদ জামিল

নিৰ্দ্বধায় এই প্ৰস্তাবে সম্মত হয়। সে রাতে আবু ইব্রাহীম দিনপঞ্জিতে যা লেখে তা থেকে আমরা জানতে পারি যে, খালেদ জামিলের আচরণ তার কাছে প্রথমে কৌতুককর লেগেছিল। কিন্তু তারপর সে যখন তার অমলিন পরিশীলিত মুখের দিকে তাকায় সেখানে সে কোনো অসম্পূর্ণতা অথবা অসঙ্গতি খুঁজে পায় না। তার অনাবিল ব্যক্তিত্তে কোনো বিচ্যুতি দেখে না। সেদিন খালেদ জামিলের সঙ্গে বাইরের ঘরে বসে নোনতা বিস্কুট এবং চা খাওয়ার সময় একটি লোক এসে হাজির হয়। দরজার বেল বাজলে আবু ইব্রাহীম দরজা খুলে দেয়, মুজিবুর রহমান মলিন চেহারা নিয়ে তার দুয়ারে দাঁড়িয়ে আছে এবং তার হাতে মিষ্টির একটি প্যাকেট। আবু ইব্রাহীমের শুকনো মুখের দিকে তাকিয়ে সে তোতলাতে থাকে। আবু ইব্রাহীম এটুকু শুধু বুঝতে পারে যে, সে মিষ্টির প্যাকেটটি তার বাচ্চাদের জন্য এনেছে। আবু ইব্রাহীমের কয়েকটি মুহূর্ত লাগে সিদ্ধান্ত নিতে, সে মুজিবুর রহমানকে ফিরিয়ে দেয়, তারপর ঘরে ফিরে এলে খালেদ জামিল বলে কি হয়েছে?

একটা লোক, চাকরি গেছে, চাকরি ফিরিয়ে দেওয়ার জন্য মিনিস্ট্রিতে আপিল করেছে।

কি করেছিল?

গুদামের মালের হিসেব মিলেনি।

কি করবেন।

ব্যাপারটি পরীক্ষাধীন আছে।

খালেদ জামিল তখন বলে, এই সব কেস খুব সেনসেটিভ হয়; কারণ এসব কেসের সঙ্গে হিউম্যান এলিমেন্ট জডিত।

তখন আৰু ইব্ৰাহীম হঠাৎ বিৱক্ত হয়, হয়তোবা তখন তার মনের ভেতর একটি অস্বস্তি ছিল, কারণ একটি বিষণু এবং বিতাড়িত ছায়ার মতো সে মুজিবুর রহমানকে কলোনির রাস্তা ধরে অপসত হতে দেখেছিল। সে বলে, আমি জানি না আপনি আমাকে কোনো লেসন দেওয়ার চেষ্টা করছেন কিনা!

আৰু ইব্ৰাহীমের কথা শুনে খালেদ জামিল গম্ভীর হয়ে ওঠে এবং সিগারেট ধরায়, তারপর সে বলে, আপনি আমাকে বুঝতে পারেন নাই। আমি আপনাদের সঙ্গে সহজ এবং সাবলীল হতে চাচ্ছি মাত্র। আপনার মতো অনেক ইয়াং এবং ব্রাইট অফিসারের সঙ্গে আমার পরিচয় আছে। আমি ব্যবসা করি: জীবনটা সঙ্গতকারণেই আমার জন্য কঠিন এবং চ্যালেঞ্জিং। আপনার সঙ্গে আমার একটা দূরবর্তী সম্পর্ক হলেও আছে। ইটস লাইক এ গেম, আপনার বিবেচনানুযায়ী আপনি খেলবেন, সেটা অ্যাগরিড। তবে কথনো কথনো, যেমন ধরেন ড্রিঙ্কসের

টেবিলে সকলে যখন হাৰ্ড ড্ৰিঙ্কস খাচ্ছে তখন একজন সফট ড্ৰিঙ্ক নিয়ে বসলে যেমন হয়, তেমন এক ধরনের আন-এক্সপ্লেইনড অসবিধা হয়।

আবু ইব্রাহীম বলে, আমি দুঃখিত। তবে আমার ব্যাপারে আপনি এক ধরনের সদিচ্ছা দেখান, যার পিছনে অবশ্যই কিছ কারণ থাকা উচিত বলে আমার মনে হয়।

ইয়েস, বিকজ উই ক্যান বি ফ্রেন্ডস। বাট উই ক্যান্ট বি ফ্রেন্ডস ইফ ইউ টেক এ ফানটা হোয়াইল আই টেক এ হুইস্কি। হোয়াই ক্যান্ট ইউ অলসো টেক ও ফানটাগ

আবু ইব্রাহীমের কথা শুনে খালেদ জামিল হাসে। তারা বুঝতে পারে যে, এসব প্রসঙ্গে ঐক্য হওয়ার সম্ভাবনা নাই। খালেদ জামিল ওধু যাওয়ার সময় একবার বলে, লাইফ ইউ নট লাইক ড্রিঙ্কিং এ ফানটা, ইটস লাইক এ হার্ড ড্রিঙ্ক এবং আৰু ইব্রাহীম আর কিছু না বলে তাকে চলে যেতে দেয়। ভেতরের ঘরে গিয়ে আবু ইব্রাহীম দেখে যে, মমতা বিছানার উপর বসে কাঁথার মতো একটি কাপড সেলাই করে।

কি ব্যাপার?

কি?

খেতা সেলাই কইরতাছ? কি ব্যাপার? ইয়ার্কি মাইরো না! আৰু ইব্ৰাহীম গম্ভীর হয়ে বলে, এইটা কি? ডেসিং টেবিলের পর্দা। এইটা আবার কোন স্টাইলের পর্দা হইলো! যে স্টাইলের হয় সেই স্টাইলেরই। আবু ইব্রাহীম তখন আবার হাসে এবং বলে, একটা কথা কই তোমাক। মমতা আৰু ইব্ৰাহীমের দিকে তাকায়। বিন্দু আর শুভ বড় হওয়া যাইতাছে। তাতে কি হইছে? আমরা কিন্তু আর একটা বাচ্চা নিতে পারি। বাজে কথা কয়ো না। এত বড শরীরটা তোমার আর কোন কাজে লাইগব? মমতা আর কোনো কথা বলে না, আবু ইব্রাহীম বাইরের ঘরে এসে বসে,

কাজলি আবু ইব্রাহীমকে এক কাপ চা বানিয়ে দেয়। তখন মমতা সেলাইয়ের কাপডটি হাতে করে বাইরের ঘরে আসে।

হেলেনের কি খবর?

চইলা গেছে ওরা।

বাসায় দেখা কইরতে আইসলো না?

তোমাকে ভয় পায় হয়তো।

এর পর তারা দুজন কিছুক্ষণ চুপ করে থাকে, তারপর মমতা বলে, আমাক কি তুমিও আসলে ভয় পাও?

এই কথা গুনে আবু ইব্রাহীম বড় করুণ এবং বিষণু চোখে মমতার দিকে তাকায় এবং দেখে যে, তার চোখের সামনে একটি নারী, একটি দিনের বিকাশের মতো আলো এবং ছায়ার বুননে ফুটে ওঠে। সে দেখে যে, মমতা তার দেহটা পিছন দিকে টান করে দিয়ে মাথা দেয়ালের সঙ্গে ঠেকিয়ে রেখেছে, তার মখে কালো ছায়া, পানিতে ভরে এসেছে চোখ। আবু ইব্রাহীম সেদিন, সেই কটি মুহর্ত বাক্যহীন হয়ে থাকে, তারপর মমতা চোখের পানি মুছে ফেললে, সে উঠে গিয়ে তার বহুল ব্যবহৃত ব্যালকোনিতে দাঁডায়। মমতার এই চোখের জল তাকে প্রাবিত করে রাখে, তখন একদিন খালেদ জামিল তার অফিসে এসে বলে, আপনাকে ফানটার দাওয়াত দিতে এলাম: সুইডেন থেকে আমার প্রিন্সিপাল এসেছে, তাই নেক্সট সানডেতে শেরাটনে একটা ডিনারের ব্যবস্থা করা হয়েছে, অ্যান্ড ইউ আর কর্ডিয়ালি ইনভাইটেড টু দা ডিনার। আবু ইব্রাহীম ডিনার খেতে চায় না, খালেদ জামিল কয়েকদিন পর আবার আসে এবং বলে, আপনি গেলেন না। উই মিসড ইউ ভেরি মাচ! আবু ইব্রাহীম একটু লাজুকভাবে হাসে, চা আনায় এবং বলে শুধু চা। তার কথায় হঠাৎ করে খালেদ জামিল উল্লসিত হয়ে ওঠে, বলে, ওনলি টি। সিমপ্লিসিটি ইজ গ্রেটনেস অ্যান্ড গ্রেটনেস ইজ সিমপ্লিসিটি, ইউ আর বোথ সিম্পল আন্ড গ্ৰেট। এই কথা শুনে আৰু ইব্ৰাহীম যখন হেসে ওঠে তখন খালেদ জামিল তাকে সেই হাসির ভেতর ডবে যেতে দিয়ে অপেক্ষা করে। তারপর আব ইবাহীম পুনরায় সুস্থির হলে সে কাজের কথাটি বলে, সিমেন্ট কেনার একটা প্রস্তাব আসছে আপনাদের অনুমোদনের জন্য।

সে জন্যই এত কথা বলেছেন?

না, তা নয়।

তখন খালেদ জামিল বলে যে, আবু ইব্রাহীমের কাছ থেকে সে কোনো অন্যায় সুযোগ কামনা করে না। সে তাকে কোনো অন্যায় কিছু করতেও বলবে না। সে গুধু সুবিবেচনা এবং সদিচ্ছা চায়। তারপর আবার দেখা হবে বলে সে চলে যায়। খালেদ জামিল চলে যাওয়ার পর সিদ্দিক হোসেন আবু ইব্রাহীমের রুমে আসে এবং তাকে সঙ্গে করে গৃহনির্মাণ পরিদপ্তরে যায়; সেখান থেকে তারপর তারা বাসায় ফেরে। সে রাতে দেশে সামরিক অভ্যুত্থান হয়; সকালে উঠে কলোনিতে লোকজন রেডিওতে মার্শাল ল' প্রতিষ্ঠা এবং শহরে কার্ফু জারির খবর শোনে। দেশের বৃদ্ধ এবং কালো চেহারার নির্বাচিত রাষ্ট্রপতি অপসারিত হয়, সন্ধ্যায় সকলে টেলিভিশনে ইউনিফর্ম পরা সুদর্শন এবং অল্পবয়স্ক প্রধান সামরিক আইন প্রশাসকের ভাষণ শোনে। দুদিন পর যখন দিনের বেলার কার্ফু তুলে দেয়া হয় এবং অফিস আবার খোলে, আবু ইব্রাহীম অফিসে যায় এবং বেলা দেড়টার দিকে সেদিনকার ডাক তখন যখন আসে তার ভেতর সে সিমেন্ট কেনা সম্পর্কিত চিঠিটি পায়। তার কিছক্ষণ পর সিদ্দিক হোসেন আসে এবং তারা বাডির দিকে রওনা হয়। তথন সিদ্দিক হোসেন তাকে বলে, জমির মালিকতো হয়া গেলা।

তাই? কে বলল?

আমি খোঁজ নিতে গেছিলাম, লটারিতে তোমার নাম উঠছে।

তোমার?

আমারও।

চমৎকার।

বাসায় ফিরে খাবার খেয়ে আবু ইব্রাহীম আবার বের হয় এবং সে সন্ধ্যের সময় ঘরে ফিরে দেখে যে, মমতা শুভকে সঙ্গে করে সিদ্দিক হোসেনের বাসায় বেড়াতে গেছে। পুরো সন্ধ্যেটা সে বিন্দুর সঙ্গে গল্প করে কাটায়, তারপরেও মমতা এবং শুভ ফেরে না দেখে, কাজলিকে ঘরে রেখে তারা দুজন বাইরে বের হয়। তখন তারা দেখতে পায় যে, কলোনির সামনের রাস্তা এবং মাঠের ওপর দিয়ে একটু একটু বাতাস বয়ে যায়।

সুন্দর না আব্বু, বাতাসটা?

 $\vec{c}$ 

ঘরের মইদ্দ কেমন গরম!

ছ! ইকটু ঘুরবি রাস্তা দিয়া?

 $\tilde{C}$ 

তারা এগিয়ে গিয়ে বড় রাস্তার উপর দাঁড়ায় এবং তখন আবু ইব্রাহীম বেড়ানোর প্রস্তাব প্রত্যাহার করে নেয়, বলে আইজ থাইক। আর একদিন ঘুরিস। এতে বিন্দুর মন খারাপ হয়ে যায়। সে ফুটপাথের কিনারায় একটি সেগুন গাছের ছায়ার অন্ধকারে গিয়ে বসে।

আমরা এইখানে তাইলে বইসা থাকি আব্দু?

আরে না, ফুটপাথের উপুর কি বইসা থাকা যায়?

বিন্দু বলে, কি ফাইন বাতাস আব্বু, বসি না এইখানে। আশ্মুরা তো ফিরবনি এখান দিয়াই, এই কথা বলে, সে উঠে এসে আবু ইব্রাহীমের হাত ধরে টেনে সেগুন গাছের অন্ধকারের ভেতর নিয়ে যায়।

আশ্বরা যখন এইখান দিয়া যাইব তখন চুপ কইরা থাইকপা, কথা কইবা না।  $\sqrt{212}$ 

পিছন থেইকা ভয় দেখামু।

যুদি তর আশ্ম চিখখুর দেয়?

যাহ, শুভ চিখখুর দিব।

তর স্কুলের বন্ধুরা কেমন আছে সব?

ভালো আছে।

নাম কি জানি সব ওগোরে?

সোনিয়া, পিউ, ইফফাত। জানো আব্বু পিউরা না ইন্ডিয়া গেছিল বেড়াইতে। ওর আশু অনেক সুন্দর সুন্দর শাড়ি আইনছে।

তৃই একটা শাড়ি নিবি?

হেঁ দিবা কিনা?

আচ্ছা ঠিক আছে দিমু। শাড়ি পরায়া তক শ্বণ্ডরবাড়ি পাঠায়া দিমু।

যাহ, উ!

যাহ উ. কি?

বিন্দু কিছু বলে না, তখন আবু ইব্রাহীমের মনে হয় যে, তার কন্যাটি পৃথিবীর সব চাইতে মধুময়ী স্ত্রী হবে: একটি ঘর উদ্ভাসিত হবে, প্লাবিত হবে একটি পুরুষের জীবন এবং তখন একটি দমকা বাতাস বয়ে যায়, সে বাতাসে বিন্দু একটু শিউরে উঠলে আবু ইব্রাহীম তাকে হাত দিয়ে বেষ্টন করে কাছে টেনে আনে। বিন্দুর একটি হাত আবু ইব্রাহীমের হাতের ভেতর স্থাপিত থাকে। তার আঙুলের ভেতর বিন্দুর হাতের আঙুল খেলা করে এবং বিন্দুর চুলের ভেতর থেকে শুকিয়ে যাওয়া ঘামের গন্ধ পায়। এভাবে আরো অনেকক্ষণ বসে থাকার পর তারা দূর থেকে মমতা আর শুভকে আসতে দেখে এবং আবছা অন্ধকারের ভেতর বসে থাকলেও শুভ তাদেরকে চিনে ফেলে। রাস্তার ধারে ফুটপাথের উপর মেয়েকে নিয়ে এভাবে বসে থাকায় মমতা আবু ইব্রাহীমকে ভর্ৎসনা করে। বিন্দু মমতাকে হাত ধরে টেনে নিয়ে আসে; তখন মমতা এক মুহূর্তের জন্য বসে আবার দাঁড়িয়ে পড়ে, বলে, না চলো কাজলি একা রইছে ঘরে। মমতার ইচ্ছের মুখে বিন্দু আর শুভ পরাস্ত হয় এবং আবু ইব্রাহীমও যখন ওদেরকে সাহায্য করে না, তখন তাদেরকে ফিরতেই হয়। বিন্দু আর শুভ আবু ইব্রাহীমের দুহাত আঁকডে ধরে থেকে হাঁটে, কিন্তু কলোনির ভেতরের রাস্তায় ঢুকে তারা তার হাত ছেডে দিয়ে দৌড দেয় এবং নিজেদের বিল্ডিং-এর কাছে গিয়ে তারা যখন ঘুরে দাঁড়ায় তখন এই দুই বালক-বালিকা দেখে যে, কলোনির উঁচু দালানের ফাঁক দিয়ে এক ঝকঝকে চাঁদ ভেসে যায়।

ইস, দেখো আব্বু কি বড় চান!

আবু ইব্রাহীম দেখে এবং তার মনে হয় যে, দশ নম্বর বিল্ডিং-এর কার্নিশের উপর আলোর এই বলয়টি এখনই আছাড় খেয়ে পড়বে।

দেখো মমতা!

মমতা একবার দেখে মুখ ঘুরিয়ে রাখে।

দেখো, তোমার মুখের মতো চান!

ফাইজলামি মাইরো না!

চলো, একটখানি বইসা থাকি এইখানে।

আবু ইব্রাহীমের প্রস্তাবে বিন্দু এবং শুভ আনন্দে হুটোপুটি খায়। কিন্তু মমতা প্রসন্ন হয় না। তারা তাদের বিল্ডিং-এর সামনে রাস্তার ধারে বসে, মমতা শিক্ষিকাদের মতো বুকে দু হাত বেঁধে দাঁড়িয়ে থাকে। আবু ইব্রাহীম দেখে যে, তাদের বাসার জানালায় কাজলি দাঁড়িয়ে আছে; সে বিন্দুকে তা দেখায়। বিন্দু হাত নেডে চিৎকার করে, কাজলি, এই কাজলি, ওই যে চান!

পাগল হয়া গেছে সব, মমতা বলে এবং তার কথার প্রতিধ্বনি করে আবু ইবাহীম বলে, কেমন পাগল করা জোছনা।

চলো, ওঠো সবাই।

কিন্তু মমতার কথা কেউ শোনে না, তখন সে তাদের রেখে চলে যায়। সে রাতে বিন্দু আর গুভ ঘুমিয়ে যাওয়ার পর আবু ইব্রাহীম গুতে গেলে মমতা জানালার পর্দা সরিয়ে দেয়, তখন জানালা গলে জোছনা এসে বিছানার উপর পড়ে এবং মমতা সেই আলোয় পিঠ রেখে আবু ইব্রাহীমের দিকে মুখ করে বসে।

আইজ এমন জোছনা যে গায়ে লাইগলে টের পাওয়া যায়, মমতা বলে, তারপর সে কাত হয়ে শোয়, মনে হয় যেন জোছনা জোয়ার তার পিঠের দিক থেকে শরীর ডিঙিয়ে বিছানার উপর দিয়ে গডিয়ে আসে।

তুমি কি জায়গার জন্য টাকার কথা কিছু চিন্তা কইরছ?

দেখি কি করা যায়।

আৰু ইব্ৰাহীমের মৃত্যু ৪

আব্বাকে লেইখা দেই?

দেখি আগে কি অবস্থা দাঁডায়।

তখন মমতা চুপ করে থাকে।

এই আলোয় তোমাকে কেমন লাইগতাছে জান?

মমতা তারপরেও চুপ করে থাকে।

মনে হইতাছে জড়ো করা এক থোকা শেফালি ফুল।

মমতা তার কথা বলে না, আবু ইব্রাহীম মমতার ভারী হয়ে আসা শ্বাস-প্রশ্বাসের শব্দ শোনে। সে রাতে আবু ইব্রাহীম তারপরেও আরো কিছুক্ষণ জোছনা এবং মমতার নিঃশ্বাস ধ্বনির ভেতর জেগে থাকে। পরদিন বেলা এগারোটার সময় খালেদ জামিল তার অফিসে আসে এবং তারা হাসি বিনিময় এবং করমর্দন করার পর শীঘ্রই কাজের কথায় এসে পড়ে। খালেদ জামিল বলে যে, সিমেন্ট আমদানির এই প্রস্তাবে তার ফার্ম জুপিটার এন্টারপ্রাইজের দরপত্র গ্রহণের সুপারিশ করেছে সংশ্লিষ্ট সংস্থা। আবু ইব্রাহীম বলে যে, চিঠিটা সে দেখেছে, দরপত্রদাতাদের প্রস্তাবিত মূল্যের তুলনামূলক প্রতিবেদনও দেখেছে। সে বলে যে, জুপিটার এন্টারপ্রাইজের কোট করা দর সর্বনিম্ন নয়, দ্বিতীয় সর্বনিম্ন; সর্বনিম্ন দরপত্রদাতার দরপত্র অপর্ণাঙ্গতার কারণে বাতিল করা হয়েছে। কাজেই, সে বলে যে, বিষয়টি ভালো করে পরীক্ষা করে দেখতে হবে। খালেদ জামিল তার কথা শুনে গম্ভীরভাবে মাথা ঝাঁকায় এবং বলে, আপনাকে আমি কোনো অন্যায় করতে বলব না। তবে যে দরপত্র বাতিল ধরা হয়েছে, সেটা সঙ্গতভাবেই করা হয়েছে।

আবু ইব্রাহীম তার চেহারাটা নির্লিপ্ত করে রেখে বলে, দেখা যাক। খালেদ জামিল তখন হাসে এবং বলে, একটু দেখবেন, আপনার সিমপ্যাথি চাই। তারপর সে উঠে। আবু ইব্রাহীমের সঙ্গে করমর্দন করে বেরিয়ে যায় এবং তারপর সেদিন বিকেলে সে পুনরায় আবু ইব্রাহীমের বাসায় আসে।

তদবির করতে এলেন?

খালেদ জামিল তার কথায় বিব্রত হয় না, মুখের হাসি ধরে রেখে বলে, তা নয়, আছেন কেমন?

আছি।

খালি ঘরে বসে থেকে দিন কাটে?

আর কি করব?

আমি আর আমার স্ত্রী খুব শীঘ্রই একটা আউটিং এর আয়োজন করছি: ভাবী আর বাচ্চাদেরসহ আপনি যদি এ কোম্পানি করেন তাহলে আমরা খুব খুশি হব।

দেখা যাবে।

খালেদ জামিল তখন আবু ইব্রাহীমের মুখের দিকে পরিপূর্ণভাবে তাকায় এবং বলে আপনি কি প্রপোজালটা একজামিন করেছেন?

দেখলাম।

খালেদ জামিল একটু হাসে।

ব্যবসটা কি আমরা পাব? আপনার কি মনে হয়?

এভাবে কথা বলা কি উচিত?

প্রিজ আপনি অফেস নেবেন না।

আব ইবাহীম চপ করে থাকে, কাজলি চা আর বিস্কুট দিয়ে যায়। চা খেতে খেতে খালেদ জামিল বলে, সত্যিকার অর্থে আমাদেরটাই লোয়েস্ট অফার।

আমার মনে হয় না, আবু ইব্রাহীম বলে। তার এই কথা শুনে খালেদ জামিল অনেকক্ষণ ধরে চুপচাপ তাকিয়ে থাকে, তারপর বলে, আমরা কি একটা ডীল-এ আসতে পারি।

এবার আব ইবাহীমকে খালেদ জামিলের মুখের ওপর, চোখের দিকে তাকাতে হয় এবং সে দেখে যে, খালিদ জামিলের চেহারায় কোনো কুঞ্চন নেই; সে চেহারা শান্ত এবং সব সময়ের মতো উজ্জ্বল। তখন খালেদ জামিল বলে, আমি তো ভাই আপনাকে আগেই বলেছি যে, আমরা ব্যবসা করি। উই আর্ন প্রফিট অর কমিশন, অ্যান্ড উই ডোন্ট মাইন্ড শেয়ারিং ইট উইথ ফ্রেন্ডস।

আৰু ইব্ৰাহীম তখনো চুপ করে থাকে এবং খালেদ জামিল পুনরায় বলে, এর সঙ্গে দেশ কিংবা জাতির ক্ষয়ক্ষতির কোনো ব্যাপার নেই; আপনি যদি পারটিসিপেট করেন তাহলে ইউ অলসো গেট এ বেনেফিট, ইফ ইউ ডোন্ট, দেন দি শেয়ার অফ ইয়োর বেনিফিট গোজ টু সামবডিএলস। পুরো ব্যাপারটাই এই, অন্য কিছ নয়।

আৰু ইব্ৰাহীমের মনে হয় যেন সে কথা খুঁজে পায় না এবং খালেদ জামিল তার কথা বলে চলে, এই টেন্ডারটায় আমাদের অফারই ভ্যালিড অ্যান্ড লোয়েস্ট অফার। এটা গ্রহণ করার কথা বললে আপনি কোনো অন্যায় করবেন না: কেউ তা বলতে পারবে না।

তখন আৰু ইব্ৰাহীম বলে, যে অফারটা লোয়েস্ট, সেটাকে শুধুমাত্র প্যাকিং স্পেসিফিকেশনের তারতম্যের কারণে ইনভ্যালিড ধরা হয়েছে।

কিন্তু ডিয়ার স্যার, অফার যদি নির্ধারিত স্পেসিফিকেশন অনুযায়ী না হয়, তাহলে সেটা ইনভ্যালিডই হয়। তাছাড়া প্যাকিং খুবই ইম্পৰ্ট্যান্ট একটি বিষয়; প্যাকিং এর কারণে পরো কনসাইনমেন্টের সিমেন্ট নষ্ট হয়ে যেতে পারে।

কিন্তু এখনো তো প্যাকিং স্পেসিফিকেশন ঠিক করে দিতে বলা যায়।

তা যায়। কিন্তু ডিয়ার স্যার, তাহলে অন্যায় করা হয় আমাদের প্রতি। সব কিছুরই একটা নিয়ম আছে। টেন্ডারের প্রথম শর্তই হচ্ছে এই যে, অফার নির্ধারিত স্পেসিফিকেশন অনুযায়ী হতে হবে। আমি আমার ইচ্ছামতো স্পেসিফিকেশনের জিনিস সর্বনিম্ন দাম কোট করলেই সেটা গ্রহণযোগ্য হতে পারে না, দ্যাট কড ওনলি বি এ জোক। টেন্ডার কোটেশন ওপেন করার পর নেগোসিয়েশনও নিয়ম এবং এথিকস বিরোধী।

আবু ইব্রাহীম কিছু বলে না। তখন খালেদ জামিল পুনরায় নিচুম্বরে বলে, ক্যান উই কাম ট এ ডীল?

কি জিনিস সেটা?

খালেদ জামিল কয়েক মুহূর্তভাবে, তারপর বলে, আপনি আদারওয়াইজ নেবেন না তো?

আবু ইব্রাহীম নীরবে অপেক্ষা করে খালিদ জামিল বলে, উই ক্যান শেয়ার আওতায় প্রফিট। আবু ইব্রাহীম তখন ম্লানভাবে হাসে, খালেদ জামিল তার মুখের ওপর থেকে চোখ না সরিয়ে বলে, আপনাকে কোনো অন্যায় করতে হবে না, যা ন্যায়সঙ্গত আপনি তাই করবেন; আন্ড অ্যাবাউট দি প্রফিট শেয়ারিং-এটা আসলে আপনাদেরই টাকা; আমরা ইন্ডেটর, আমাদের কমিশনের ভেতর একটা অংশ ধরা থাকে এভাবে শেয়ার করার জন্য। এটা আপনাদেরই প্রাপ্য: নিলে নিলেন, না নিলে সেটা আমাদের পকেটেই থেকে যায়।

তাই?

খালেদ জামিল হাসে, বলে, হোয়াই নট? ইটস ইয়োর মানি।

আৰু ইব্ৰাহীম দেখতে পায় যে, সে এই লোকটির বাক্যজাল ভেদ করতে পারে না। দুৰ্বলতা এবং পতন তাকে ক্ৰমান্বয়ে গ্ৰাস করতে থাকে সেই দিনটি পৰ্যন্ত, যে দিনটি সহসাই আসে এবং যেদিন সে নিজের বিশ্বাসকে পুনরায় শনাক্ত করে। কিন্তু তার পূর্ব পর্যন্ত খালেদ জামিল অগ্রসর হতে থাকে এবং ইন্ডেন্টারদের কমিশনের একটি অংশ তাদের প্রাপ্য একথা শোনার পর আবু ইব্রাহীম সেদিন তাকে বলে, আমি সব কিছু এখনো ভালোমতো দেখিনি।

আপনি দেখেন, আপনাকে তো দেখতেই হবে। কিন্তু আমি যা বললাম এর বাইরে আপনি কিছু পাবেন না। আপনি লোয়েস্ট অ্যান্ড ভ্যালিড অফার গ্রহণের প্রস্তাব করতে পারেন।

তাই?

আৰু ইব্ৰাহীম হাসে, সে হাসিতে খালেদ জামিল যোগ দেয় এবং বলে এবং আপনি যদি কিছ মনে না করেন, আই শ্যাল হাম্বলি অফার ইউ সামথিং।

কি জিনিস?

আই শ্যাল গিভ ইউ থারটি।

আবু ইব্রাহীমের মনে হয় যে, তার কাঁধের পেছনে এবং চোয়ালের পাশের পেশিতে খিচুনি ধরে যাচ্ছে: সে তার চোখ কুঁচকে তাকায় এবং তা দেখে খালেদ জামিল বলে, আপনি অফেন্ড ফিল করবেন না, প্রিজ: ইটস ওনলি এ গিফট, আই শ্যাল গিভ ইউ থারটি থাউজেন্ড বাকস। আবু ইব্রাহীম চুপ করে থাকে, গুকনো চোখে তাকায়। তখন খালেদ জামিল একটি সিগারেট ধরিয়ে স্বাভাবিক কণ্ঠে বলে, ওকে দেন, সো উই আর ফ্রেন্ডস, আন্ড এভরি থিং ইজ এগ্রিড।

আবু ইব্রাহীম তখন কিছুটা রূঢ়ভাবে বলে, আই অ্যাম নট সো সিওর, আমাকে পুরো জিনিসটা ভালো করে দেখতে হবে।

সে রাতে খালেদ জামিল চলে গেলে আবু ইব্রাহীম ভাত খেয়ে কিছুক্ষণ চুপচাপ টেলিভিশন দেখে তারপর শুয়ে পড়ে। অনেক রাত পর্যন্ত তার ঘুম আসে না, অবশেষে শেষ রাতের দিকে সে ঘুমায়। পরদিন অফিসে তার নানা ধরনের ব্যস্ততার ভেতর কাটে: খালেদ জামিল আর তার সঙ্গে দেখা করতে আসে না। তাতে সে স্বস্তিবোধ করে। কিন্তু অফিসে না এলেও সন্ধ্যের সময় খালেদ জামিল পনরায় তার বাসায় আসে এবং বলে, আপনি কি আমার ওপর বিরক্ত হয়েছেন?

 $\sqrt{2e^{t}}$ 

না এমনি।

তখন সেই অত্যন্ত সঙ্কটজনক মুহূৰ্তগুলো আবু ইব্ৰাহীম চুপ করে থাকে এবং আমরা এরকমটি সঙ্গতভাবেই ভাবতে পারি যে, আবু ইব্রাহীম একটি সিদ্ধান্ত নিয়েছিল এবং এ কারণেই সে চুপ করে ছিল। এই সিদ্ধান্ত নেওয়ার পেছনে কি কারণ ছিল সেটা আমরা সঠিকভাবে জানি না, কোনো দিনই হয়তো জানব না, হয়তো খালেদ জামিলের যুক্তিতর্কের সামনে তার মনে হয়েছিল যে, কোনো কিছতেই কিছ এসে যায় না, হয়তো বা তার মনে অন্য কিছু ছিল। তবে সব অবস্থা বিবেচনায় আমাদের এ রকম বিশ্বাস না করে উপায় নেই যে, আবু ইব্রাহীম সজ্ঞানে তার সিদ্ধান্ত নিয়েছিল এবং নির্ধারিত ঘটনাটি ঘটার জন্য অপেক্ষা করছিল; যদিও তার ভেতরে একই সঙ্গে ছিল অনভ্যস্ততার অম্বস্তি। তার শুকনো মুখের দিকে তাকিয়ে সেদিন খালেদ জামিল একটি সিগারেট ধরায় এবং সে প্রত্যাখ্যান করবে জেনেও তাকে সাধে, তারপর এক গাল ধোঁয়া ছেড়ে সামনের দিকে তার পা ছড়িয়ে দেয়।

আপনি কি কেসটা প্রসেস করেছেন?

না, আজকে সারাদিন অন্য কাজে ব্যস্ত ছিলাম।

আপনার কি মনে হয়?

আৰু ইব্ৰাহীম গম্ভীরভাবে খালেদ জামিলের দিকে তাকায় তখন সে তার প্যান্টের পকেট থেকে একটি পেট মোটা চারকোণা ইনভেলপ বের করে টেবিলের উপর রাখে। আবু ইব্রাহীম যখন টেবিলের উপর রাখা ইনভেলপটির দিকে তাকায় তখন তার দৃষ্টিতে কি ছিল, বিষণুতা অথবা হরষ, তা আমরা বলতে পারি না। তবে আমরা তার সমূহ পতন অবলোকন করতে থাকি: তার মুখের দিকে তাকিয়ে খালেদ জামিল বলে ওঠে, প্রিজ, প্রিজ ইউ ডিজার্ভ ইট, এখানে পুরো ত্রিশ হাজার আছে। এরপরও অবশ্য আবু ইব্রাহীম তার চেহারাটাকে প্রসন্ন করে তোলে না, সে কেমন নিরস কণ্ঠে বলে, আমি তো বলেছি আমাকে ভালোমতো দেখতে হবে ব্যাপারটা। তখন মনে হয় যেন নিউটন যেমন পতনশীল বস্তু দেখে বলবিদ্যার একটি সূত্র আবিষ্কার করেছিল তেমনি পতনশীল আবু ইব্রাহীমের দিকে তাকিয়ে খালেদ জামিল মানুষের আচরণের একটি সূত্র অনুধাবন করে। সে বলে, আপনাকে কোনো অন্যায় করতে হবে না। তারপর সেদিন খালেদ জামিল যখন আব ইব্রাহীমের বাসা থেকে বিদায় নেয়, সে প্রথমে কিছুক্ষণ নির্লিপ্তের মতো বসে থাকে, তারপর সে টাকার বাডিলটা বের করে ভেতরের ঘরে গিয়ে স্টিলের আলমারির ড্রয়ারের ভেতর প্যাকেটটি রেখে চাবি দিয়ে তালা লাগিয়ে দেয় এবং তারপর সে প্রতিদিনের মতো ব্যালকোনিতে গিয়ে দাঁডায় এবং মিন্টো রোডের ঝাঁকডা গাছগুলোর দিকে তাকিয়ে থেকে অফিসের নথি পরীক্ষা করে দেখতে থাকে; তার মনে পড়ে যে খালেদ জামিলের ফার্মের প্রস্তাবিত দর সর্বনিম্ন নয়, দ্বিতীয় সর্বনিম্ন এবং সর্বনিম্ন বাতিল দরপত্রের চাইতে এই দর টন প্রতি দু ডলার বেশি। তখন একটি পোকা উড়ে এসে তার মুখের ওপর পড়ে, সে হাত দিয়ে পোকাটিকে সরিয়ে দিয়ে হিসেব করে দেখে যে, দশ হাজার টনে এই পার্থক্য দাঁড়ায় বিশ হাজার ডলার এবং তার মনে হয় যে, এ অনেক টাকা। তখন বিন্দু আর গুভ এসে পড়তে বসে এবং আবু ইব্রাহীম ওদের কাছে বসে খবরের কাগজে পুনরায় চোখ বুলায়। কাগজের ভেতরের পাতায় সিনেমার বিজ্ঞাপনের ওপর চোখ রেখে তার মনে হয় যে, সর্বনিম্ন দরপত্রদাতাকে একটি সুযোগ দিলে এতগুলো টাকা বেঁচে যায়। তখন তার খালেদ জামিলের দিয়ে যাওয়া প্যাকেটটির কথা মনে পড়ে এবং সে পুনরায় নূতন করে সব ভাবতে থাকে। গুভকে অঙ্ক কষতে সাহায্য করতে করতে মমতা একবার তাকে জিজ্ঞেস করে যে, সে বাডি যাবে কিনা। আবু ইব্রাহীম ঠিকমতো তার কথার উত্তর দেয় না। সে ভেবে দেখতে থাকে ত্রিশ হাজার ক্যাশ টাকা থাকার পরও রূপনগরের প্লট কেনার টাকার জন্য তাকে দেশে যেতে হবে কিনা। কিন্তু তার মনে হয় যে, খালেদ জামিল এই ব্যবসাটি পেতে পারে না। তখন সে পুরো জিনিসটা আবার খতিয়ে দেখতে থাকে। এভাবে সে একটি ঘোরের ভেতর পড়ে যায়, বিন্দু আর শুভর পড়াশোনা শেষে খাওয়া-দাওয়া করে এবং খানিকটা টেলিভিশন দেখার পর সকলে যখন ওয়ে পড়ে, তখনো সে সিমেন্ট কেনার প্রস্তাব সম্পর্কিত ভাবনায় ব্যস্ত থাকে। পরদিন অফিসে গিয়ে প্রথমেই সে ফাইলটি নিয়ে বসে সবকিছু আবার খুঁটিয়ে পরীক্ষা করে এবং এক আনন্দময় উদ্ঘাটনের মতো সে একটি সমাধান খুঁজে পায়। তখন সে তার স্টেনোটাইপিস্টকে ডেকে ডিকটেশন দেয়, তারপর সকাল দশটার দিকে খালেদ জামিল তাকে ফোন করে।

কেমন আছেন ভাই?

এইতো, আপনি কেমন আছেন?

জি ভালো, আবু ইব্রাহীম খালেদ জামিলের অসাময়িক এবং দরাজ কণ্ঠস্বর শোনে, আই অ্যাম ভেরি হ্যাপি।

 $\sqrt{2n}$ 

না এমনি। বাই দা বাই, ফাইলটা কি ধরেছেন?

হ্যা, নোট টাইপ হচ্ছে।

সব কিছু ঠিক আছে?

ইয়া।

জুপিটার এন্টারপ্রাইজ ইজ গেটিং দি বিজনেস?

হ্যা তবে প্রাইস অ্যাডজাস্ট করতে হবে লোয়েস্ট প্রাইসের সঙ্গে।

এইতো স্যার মেরে দিলেন।

কোনো উপায় নাই।

একটু প্রিজ দেখেন, এটা পারা যাবে না, আমার প্রিন্সিপাল রাজি হবে না, হেভি লস হয়ে যাবে।

কোনো ওয়ে আউট দেখছি না।

তবু আর একবার বিবেচনা করেন, আপনি সরাসরি জুপিটার এন্টারপ্রাইজের অফার গ্রহণ করার প্রস্তাব দিতে পারেন।

না পারি না, ব্যবসটা লোয়েস্ট বিডারকেও দেওয়া যায়; প্যাকিং স্পেসিফিকেশনের যে হেরফের আছে সেটা একেবারে ইনসিগনিফিকেন্ট। প্যাকিং এর ব্যাপারটা এখনো নেগোসিয়েট করা যায় এবং এটা করলে বিশ হাজার ডলার

কম লাগে। কাজেই ব্যবসাটা বরং আপনার জুপিটার এন্টারপ্রাইজ পাক, কিন্তু প্রাইসটা দু ডলার করে কমানো হলে জিনিসটা ঠিক হয়। আমার অবস্থাটা নিশ্চয়ই আপনি বুঝতে পারছেন।

খালেদ জামিল বলে, আপনি তবু আর একবার দেখেন এবং তারপর সে টেলিফোন রেখে দেয়, আবু ইব্রাহীম বিষয়টি নিয়ে আর ভাবে না; সিমেন্ট কেনার ফাইলের নোট টাইপ হয়ে এলে সে সেটি রেখে একটি মিটিং এ যোগ দিতে যায় এবং মিটিং শেষে বাসায় ফেরে। সেদিন দুপুরে খেতে বসে মমতাকে সে ত্রিশ হাজার টাকার অস্তিত্ব সম্পর্কে জানায় এবং মমতা এর উৎস সম্পর্কে জানতে চাইলে সে বলে, হাউজ বিল্ডিং অ্যাডভ্যান্স নিছি। সে আরো বলে যে, আরো হাজার দশেক টাকা যোগাড় করতে হবে এই উদ্দেশ্যে সে শীঘ্রই দেশের বাড়ি যেতে পারে। মমতার সঙ্গে তার জমির প্লট কেনার টাকা পয়সা এবং গ্রামের বাড়ি যাওয়ার বিষয়ে আর কোনো কথা হয় না। সেই দুপুরে আবু ইব্রাহীম মমতাকে দেশের বাড়ি যাওয়ার কথা বলার পর খানিকটা ঘুমায়। পরদিন তার অফিসে খালেদ জামিল আসে এবং দেখে যে, ফাইলটি তখনো আবু ইব্রাহীমের টেবিলের উপর পড়ে আছে। খালেদ জামিল প্রবল আত্মবিশ্বাসের সঙ্গে হাসে এবং মলিন চেহারার আবু ইরাহীমের হাত ঝাঁকিয়ে উষ্ণ করে তোলে।

কেমন আচেন?

এত কিছুর পরও আবু ইব্রাহীমের আত্মবিশ্বাস ফিরে আসে না, সে তার চোখের কোণ একটু কুঁচকে রাখে, ঠোঁট হাসির মতো করে টিপে রাখে, নিজেকে ছেড়ে দিতে পারে না, আড়ষ্ট হয়ে বলে, জ্বি ভালো, আপনি ভালো আছেন?

জি, ফাইলটা কি পুট আপ করেছেন?

না, এই তো ফাইল, পুট আপ করব।

যা বলেছিলেন তাই?

হ্যা। তারপর নিচু এবং শুকনো স্বরে কৈফিয়ত দেওয়ার মতো করে সে বলল, বুঝতেই পারছেন, আমি চাকরি করি।

খালেদ জামিল তার এই কথা শুনে ভুল করে একটু হাসে এবং এভাবেই সে ভুল করতে থাকে, অথবা এভাবেই সে যেন এক পরিচয় থেকে অন্য এক পরিচয়ের ভেতর এসে দাঁড়ায় এবং দুর্ভাগ্যক্রমে আবু ইব্রাহীম তার বিসর্জিত চেতনার প্রান্ত থেকে তাকে শনাক্ত করে। খালেদ জামিলের মুখের এই হাসিটি তার খারাপ লাগে, তার মনে হয় কৈফিয়ত দেওয়া তার উচিত হয়নি। কিন্তু খালেদ জামিল আবু ইব্রাহীমকে বুঝতে পারে না। সে তার ডান হাত প্রসারিত করে টেবিলের উপর

স্থাপন করে, তারপর আবু ইব্রাহীমের মুখের দিকে তাকিয়ে বলে, চাকরিকে এত ভয় পান কেন?

আবু ইব্রাহীম এই প্রশ্নের মুখোমুখি হয়ে অসহায়ের মতো ঠোঁটে নীরব হাসি ধরে রাখে।

চাকরি আপনাদের কিছুই দেয় না। তবুও সব সময় ভয় পান।

আবু ইব্রাহীম তারপরেও চুপ করে থাকলেও খালেদ জামিল আরো উৎসাহিত হয়ে হয়ে বলে, ভয় না পেয়ে জীবনে রিস্ক নিতে হয়।

তাই!

চাকরি কারো যায় না; গেলে এদেশে কারো চাকরি থাকত না।

চাকরি আবার যায়ও, আবু ইব্রাহীম বলে।

আচ্ছা ঠিক আছে, যদিবা যায়-ই তাতে ক্ষতি কি? আমিতো চাকরি করিনি, তাতে আমার কি ক্ষতি হয়েছে?

সবাই তো ব্যবসা করতে পারে না।

তা অবশ্য পারে না। খালেদ জামিল তখন সিগারেট ধরিয়ে লম্বা করে টান দিয়ে বলে, আপনি কি কখনো ব্যবসা করার কথা ভেবেছেন।

ব্যবসা করার কথা প্রত্যেক চাকরিজীবীই ভাবে।

তা ঠিক। ব্যবসা সম্পর্ক আপনার কি মনে হয়?

কঠিন জিনিস।

কথা বলতে বলতে খালেদ জামিল সম্ভবত তার সাবধানতার অর্গল মুক্ত করেছিল, কারণ সে বলে, ইট ইজ ভেরি মাচ চ্যালেঞ্জিং, আমি এটা উপভোগ করি। ইটস এ শর্ট অফ এ গেম। আই ক্যান পারসু এনিবডি। আমি যে কোনো পরিস্থিতিতে কাজ করিয়ে আনতে পারি।

তাই!

আসলেই তাই। এভরিবডি ইজ ম্যানেজেবল অ্যান্ড এভরিবডি কুডবি পারচেজড।

এভাবে খালেদ জামিল তার চূড়ান্ত বাক্যটিতে অত্যন্ত অসতর্কতা এবং অবহেলার সঙ্গে উচ্চারণ করে এবং এর ফলে আবু ইব্রাহীম তার অফিসের আলো-বাতাসহীন ঘরের ভেতর বসে খালেদ জামিল এবং একই সঙ্গে নিজেকে এক পরিবর্তিত প্রেক্ষিতের ওপর ভিন্ন অবয়বে দণ্ডায়মান দেখতে পায়। খালেদ জামিল কয়েকটি মুহূর্তে নেয় বিষয়টি অনুধাবনে এবং প্রায় সঙ্গে সঙ্গে বলে, আপনি প্রিজ মাইন্ড করবেন না। ইউ আর মাই ফ্রেন্ড। তখন তারা অনেকক্ষণ কোনো কথা না

বলে বসে থাকে। তারপর খালেদ জামিল বলে, ফাইলটা কি আজকে ছেডে  $Cn<sub>1</sub>$ 

ই্যা।

খালেদ জামিলের আত্মবিশ্বাস নষ্ট হয় না, সে হেসে করমর্দন করে চলে যায় তখন আবু ইব্রাহীম বসে থাকে, সে পুরো পরিস্থিতিটা বুঝতে পারে এবং খবই বিচলিত হয়ে ওঠে। সে সিমেন্ট কেনার প্রস্তাবের ফাইল আলমারিতে তালা বদ্ধ করে রেখে সিদ্দিক হোসেনের অফিসে যায়। আবু ইব্রাহীমের মৃত্যুর পর কোনো কারণ ছাড়াই সিদ্দিক সাহেবের একবার এই দিনটির কথা মনে পডেছিল, তার মনে হয়েছিল যে, সতত বিষণ্ন আবু ইব্রাহীমের মুখে নিদাঘ দিনের পুকুরের পানির মতো নিষ্কম্প একটি কিছু স্থির হয়ে আছে; হয়তো সেটা ছিল আরো খানিকটা বিষণ্ণতা, হতাশা অথবা কোনো এক স্পৃহা; কারণ সিদ্দিক হোসেনের মনে পড়ে যে, সে দিন আবু ইব্রাহীম প্রবল বিকারের মতো অথচ স্থির ও নিচু কণ্ঠে উচ্চারণ করেছিল, আই অ্যাম এ বাস্টার্ড! আবু ইব্রাহীম সিদ্দিক হোসেনের অফিস থেকে বের হয়ে সেদিন দুপুরে বারোটার আগেই বাসায় ফিরে আসে এবং মাথা ধরছে বলে দুটো ডিসপ্রিন বড়ি খেয়ে শুয়ে থাকে। তার এই মাথা ধরা সারাদিন এবং সারারাত থাকে। পরদিন অফিসে যাওয়ার আগে সে পানিতে গুলে পুনরায় দুটো ডিসপ্রিন খায়। অফিসে গিয়ে সে সিমেন্টের ফাইল নিয়ে বসে এবং দ্রুত কাজ সম্পন্ন করে। সে ফাইলের পূর্বে লেখা নোট ছিঁড়ে ফেলে স্টেনোকে ডেকে ডিকটেশন দেয়, তারপর নোট টাইপ করা হয়ে গেলে সাইন করে ফাইল ছেড়ে দেয়। তারপর নটার দিকে বের হয়ে সে সিদ্দিক হোসেনের ওখানে গিয়ে চা খায় এবং গল্প করে। বারোটার সময় নিজের অফিস কামরায় ফিরে সে দেখতে পায় যে, খালেদ জামিল এসে বসে রয়েছে এবং তার মনে হয় যে, সে জানত, এই লোকটি এসে বসে থাকবে। খালেদ জামিল তাকে দেখে এক গাল হেসে বলে, কোথায় গিয়েছিলেন?

আবু ইব্ৰাহীম বলে, এই।

ফাইলটা ছেডে দিয়েছেন?

ँग ।

খালেদ জামিল তখন পুনরায় গাল ভরে হাসে এবং বলে ঠিক আছে। তারপর সে চকচকে কালো ব্রিফকেসটা টেনে নিয়ে গাত্রোথানের জন্য তৈরি হয়। তখন আবু ইব্রাহীম তার মুখের দিকে একবার নির্লিপ্তভাবে তাকায় এবং তার এই দৃষ্টির সামনে খালেদ জামিল পুনরায় তার অলৌকিক হাসির পেখম মেলে ধরে। আবু ইব্রাহীম চোখ নামিয়ে নিয়ে নিচুম্বরে বলে, আসলে পুরো প্রস্তাবটা এবং কাগজপত্ৰগুলো আমি আবার পড়ে দেখলাম।

আৰু ইব্রাহীমের কথা শুনে খালেদ জামিলের কোনো ভাবান্তর হয় না; সে একইভাবে আবু ইব্রাহীমের দিকে তাকিয়ে থাকে। তখন আবু ইব্রাহীম পুনরায় চোখ সরিয়ে নিয়ে বলে, লোয়েস্ট বিডারকে স্পেসিফিকেশন ঠিক করার জন্য অফার দেওয়া উচিত এবং সে সেটা করতে রাজি হলে এই টেন্ডার তারই পাওয়া উচিত। সে রাজি না হলেই কেবল দ্বিতীয় সর্বনিম্ন দরদাতার সঙ্গে নিগোশিয়েট করা যেতে পারে প্রাইস অ্যাডজাস্টমেন্টের জন্য।

এরপরও আবু ইব্রাহীম খালেদ জামিলের চেহারায় কোনো অস্বাভাবিক প্রতিক্রিয়ার ছায়া দেখে না; সে শুধু বলে, আমি আপনার কথা বুঝতে পারছি না।

এটাই ন্যায়সঙ্গত, আৰু ইব্ৰাহীম বলে। তার কথা গুনে খালেদ জামিলের চেহারায় ক্রমে বিভ্রান্তির ভাব ফুটে উঠতে থাকে এবং সে বলে, তাই?

আমার তাই মনে হয়।

তাহলে কি লিখলেন ফাইলে?

এটাই লিখেছি।

আর ইউ সিউর?

ইয়েস।

তখন আবু ইব্রাহীমের মনে হয় যে, খালেদ জামিলের চেহারায় সে যা দেখছে তা শুধুই হাতাশা এবং খালেদ জামিল এক বিস্ময়কর ক্লান্তস্বরে তাকে বলে, কেন এটা করলেন?

এটাই ন্যায্য।

খালেদ জামিল কিছুক্ষণ বিচলিত হয়ে চুপ করে থাকে, তারপর বলে, আর ইউ গিভিং দি মানি ব্যাক?

কিসের মানি?

খালেদ জামিল মনে হয় যেন আবু ইব্রাহীমের আর একটু বুঝতে পারে না, সে ক্রু কুঁচকে তার দিকে তাকায়। আমরা যখন এই বিষয়টি জানি তখন আমাদের কাছেও তার এই আচরণ বোধের অগম্য বলে মনে হয়। তবে আমরা অনুমান করতে পারি যে, এখানেও আবু ইব্রাহীমের হয়তো একটি হিসেব ছিল। কিসের টাকা, এই প্রশুটি করে সে খালেদ জামিলের মুখের উপর তার দৃষ্টি স্থাপন করে রাখে এবং দেখতে পায় যে, খালেদ জামিলের ঠোঁটের দুকোণ চেপে আসে। কিন্তু এই নাটকের এই দৃশ্যের রচনাটি ভালোমতো উপভোগ করতে পারার আগেই সে

প্রবল বিস্ময় এবং উৎকণ্ঠার সঙ্গে দেখে যে, খালেদ জামিল ঝাঁকি দিয়ে নিজেকে বিহ্বলতা থেকে মুক্ত করে এবং বলে, ঠিক আছে, আপনার সঙ্গে দেখা হবে; তারপর সে চলে যায়। আবু ইব্রাহীমের তখন অনেক কিছু ভাবার ছিল এবং প্রথমে যে কথাটি সে ভাবে তা হচ্ছে এই যে, খালেদ জামিল পুলিশের কাছে যাবে না, উর্ধ্বতন কর্তৃপক্ষের কাছে দরখাস্তও করবে না। কিন্তু যে কথাটি সে ভেবে বের করতে পারে না তা হচ্ছে এই যে, খালেদ জামিল আসলে কি করবে এখন? এই অবস্থায় পরদিন খালেদ জামিল তাকে ফোন করে।

আমি খালেদ বলছি।

জি।

ফাইলটা কি নেমেছে?

না ৷

নাউ টেল মি অ্যাবাউট দি মানি ইউ হ্যাভ টেকেন।

কিসের মানি›

আপনি জানেন না?

আপনি বলেন।

লিসেন জেন্টেলম্যান ইউ আর প্লেয়িং উইথ ফায়ার।

আমি ব্যস্ত আছি, রাখব।

খালেদ জামিল চুপ করে থাকে, আবু ইব্রাহীম টেলিফোন রেখে দেয়। পরদিন আবু ইব্রাহীম দুদিন ছুটি নিয়ে দেশের বাড়ি যায় এবং তার শ্বশুরকে চল্লিশ হাজার টাকা সংগ্রহ করে দিতে বলে আসে। পরবর্তী সোমবারে অফিসে গিয়ে সে দেখে যে, সিমেন্টের ফাইল নেমে এসেছে এবং সে দেখে যে, সে যেভাবে বলেছিল, সেভাবেই প্রস্তাবটি অনুমোদিত হয়েছে। আবু ইব্রাহীম এই সিদ্ধান্তের কথা বাণিজ্যে সংস্থাকে চিঠি দিয়ে জানিয়ে দেয় এবং এর একটু পরে সে খালেদ জামিলের টেলিফোন পায়। আপনি আমার সঙ্গে বেঈমানি করেছেন।

আপনি বাজে কথা বলবেন না। এ জন্য আপনাকে ভুগতে হবে।

ভয় দেখাবেন না।

ওকে, আই ওয়ান্ট মাই মানি ব্যাক।

কিসের মানি আপনার?

আপনি আমাকে চেনেন না ইব্রাহীম সাহেব, প্লিজ ডোন্ট পুল মাই লেগ। সরি, রাখি।

আব ইবাহীম টেলিফোন রেখে দেয় এবং একটি ফাইলের ওপর কাজ শুরু করে: তখন কিছক্ষণ পর খালেদ জামিল তার ঘরে এসে ঢোকে। তাকে দেখে আবু ইব্রাহীমের হৃৎপিগুটি ছটফট করে ওঠে, কিন্তু সে সুস্থিরভাব ধরে রাখে এবং দেখে খালেদ জামিলের মুখটি একখণ্ড কৃষ্ণবর্ণ মেঘের মতো থমকে আছে। খালেদ জামিল আব ইব্রাহীমকে ইংরেজিতে জিজ্ঞেস করে যে, সে কেন এই খেলা খেলছে এবং তার হতাশা ও ক্ষোভ বেডে যায় যখন আবু ইব্রাহীম উত্তর দেয় যে, সে তার কথা বুঝতে পারছে না। তখন খালেদ জামিল নিজেকে সামলে নিয়ে বলে, ঠিক আছে। আমিও বুঝতে পারি নাই, আই অ্যাডমিট। নাউ আই ওয়ান্ট মাই মানি ব্যাক।

টাকাটা কিসেব?

খালেদ জামিলের মেঘাচ্ছনু মুখটি বিদ্যুৎস্পৃষ্ট হয়ে ক্রমাগতভাবে জুলে ওঠে, সে ঠোঁটে ঠোঁট চেপে ধরে এবং চেয়ার পিছন দিকে ঝাঁকি দিয়ে ঠেলে, উঠে চলে যায়। পরদিন খালেদ জামিল, লোকজনে অফিস ভরে ওঠার আগে, খুব সকালে আৰু ইব্ৰাহীমের অফিস রুমে এসে ঢোকে এবং কোনো কথা না বলে তার টেবিলের সামনে চেয়ারে বসে। তখন আবু ইব্রাহীমের এক ধরনের ভয় হয়, কিন্তু চুপ করে অপেক্ষা করা ছাড়া তার কিছু করার থাকে না।

আমি আপনাব আসল কথাটা জানতে চাই!

কোন বিষয়ে?

আৰু ইব্ৰাহীমের এই আতঙ্ক হতে থাকে যে, তার কথা শুনে খালেদ জামিল হয়তো এইবার ভেঙে খানখান হয়ে চারদিকে ছড়িয়ে পড়বে। কিন্তু খালেদ জামিল এরপরও নিজেকে ধরে রাখে, তার চোখের পাতা কাঁপে এবং এই কম্পন আটকাতে গেলে তাঁর চোখের কোণ কুঁচকে আসে, সে নিচু স্বরে বলে, অ্যাবাউট দি মানি ইউ টক ফ্ৰম মি।

আমি আপনার কাছ থেকে কোনো টাকা নিইনি, যা বলার প্রোপারলি বলবেন।

খালেদ জামিল টেবিলের উপর পেতে রাখা তার হাতের মুঠ বন্ধ করে আবার খোলে, সে বলে, ওকে, ওকে, অ্যাবাউট দি মানি আই গেভ ইউ।

কিন্তু খালেদ জামিলের কথায় এরপরেও আবু ইব্রাহীম সন্তুষ্ট হয় না, মনে হয় যেন সে খালেদ জামিলকে একটি পরিণতির দিকে টেনে নিয়ে যেতে চায়, তাই যেন সে বলে, কিসের টাকা? আপনি আমাকে কেন টাকা দিতে যাবেন?

খালেদ জামিলের চোখ কুঁচকে থাকে: সে বলে, আপনি আমার টাকা ফেরত দিতে চান না?

কি বলেন আপনি, কিসের টাকা আপনার?

খালেদ জামিল তখন পুনরায় তার ঠোঁট কামড়ে ধরে এবং ক্ষিপ্তের মতো বলে, আই গেভ ইট আজ ব্ৰাইব, আপনি ঘুষ নিয়েছেন আমার কাছ থেকে, কিন্তু কাজ করেন নাই।

আবু ইব্রাহীম খালেদ জামিলের মুখের দিকে তাকায় এবং যখন তার চেহারায় ক্ষিপ্ততার সঙ্গে হতাশা এসে মিশে যেতে থাকে তখন সে বলে, সো ইউ গিভ ব্রাইব, আপনি তাহলে ঘুষ দেন!

খালেদ জামিল চুপ করে থাকে, তারপর বলে, ইউ আর জাস্ট প্লেয়িং এ ইউজলেস গেইম।

হোয়াই নট।

আপনি আমার টাকা দেবেন না?

আবু ইব্রাহীম তখন তার মুখ নিচু করে, মাথা ঝাঁকায়, বলে, হ্যাঁ দেব।

খালেদ জামিল বিস্ময় অথবা অন্য কোনো কারণে বাকরহিত হয়ে অপেক্ষা করে, কিন্তু আবু ইব্রাহীম আর কিছু না বললে সে বলে, আমি কি আপনার বাসায় আসব?

ना ।

তা হলে?

আমি এনে আপনাকে দিয়ে দেব।

কৰে?

কালকে।

আমি কি এখানে আসব?

না আপনি এখানে আসবেন না। কাল দশটার সময় আপনি জিপিওর সামনে অপেক্ষা করবেন, আমি আসব।

আৰু ইব্ৰাহীম এইসব বাড়াবাড়ি কেন করেছিল তা খালেদ জামিল বুঝতে পারে নাই এবং মনে হয় আমরাও হয়তো আবু ইব্রাহীমকে বুঝতে পারব না। বস্তুত তাকে বুঝে ওঠার আগেই, আর চব্বিশ ঘন্টারও কম সময়ে সে তার মৃত্যুর মুখোমুখি হয়ে পড়ে। সে দিনটি ছিল মঙ্গলবার, সকালে অফিসে যাওয়ার সময় আবু ইব্রাহীম ত্রিশ হাজার টাকার প্যাকেটটি বের করে তার ফোলিও ব্যাগের ভেতর পুরে নেয়, মমতাকে বলে যে, টাকাটা একজন লোককে দিতে হবে এবং মমতা কোনো কথা বলতে পারার আগেই সে ঘর থেকে বের হয়ে যায়। তারপর তার ঘড়িতে যখন দশটা বাজে সে টাকার প্যাকেটটা পকেটে গুজে নিয়ে জিপিওর

সামনে এসে দাঁডায়। কিন্তু খালেদ জামিলকে সে দেখে না। সে যখন অপেক্ষা করতে থাকে তখন কিছুক্ষণ পর হঠাৎ যেন মাটি ফুঁড়ে দুজন যুবক তার সম্মুখে এসে দাঁড়ায় এবং ফিসফিস করে বলে, যা আছে দিয়া দেন। আবু ইব্রাহীম শুধু এক মুহূর্তের জন্য চমকানোর সুযোগ পায়, তারপর তিনটি ক্রিয়া প্রায় এই সময়ের ভেতর ঘটে যায়। একজন যুবক আবু ইব্রাহীমের বাহু আকর্ষণ করে তার ফুলে থাকা প্যান্টের পকেটে হাত ঢুকিয়ে দিলে, ইব্রাহীম বলে ওঠে, আরে এবং ঠিক তখনই দ্বিতীয় যুবকটি তার ডান হাতটি ওঠায়; আবু ইব্রাহীম শুধু সূর্যের আলোয় একটি রূপালি ঝিলিক দেখে এবং সে আর কোনো শব্দ বা ধ্বনি উচ্চারণ করার আগেই যুবকটি চাকুর ফলা তার বাম বুকে হৃৎপিণ্ডের ভেতর প্রোথিত করে দেয়। আৰু ইব্ৰাহীম কিছু বুঝে ওঠার আগেই সব নিৰ্বাপিত হয়, যুবক দুটি তার পতনশীল দেহটি ধরে রাস্তার উপর ওইয়ে দিয়ে, আশপাশের লোকজন কিছু বুঝে ওঠার আগেই দৌড়াতে দৌড়াতে বায়তুল মোকাররমের দিকে চলে যায়।

এভাবে হাঁসের পালক খসে পড়ার চাইতেও হাল্কা এবং তুচ্ছ এক মৃত্যু আবু ইবাহীমকে গ্রাস করে এবং তাকে নিয়ে সঙ্গতকারণেই আমাদের আর কোনো আগ্রহ থাকে না: তাকে আমরা বিস্মিত হই। শুধু মনে হয় যেন তার পৃথুলা স্ত্রী মমতা তাকে ত্যুগ করতে পারে না। তার কবরকে কেন্দ্র করে মমতার বেঁচে থাকার এক ধরনের ছক রচিত হতে থাকে। আবু ইব্রাহীমের লাশ মমতা সিরাজগঞ্জ নিয়ে গিয়ে দাফন করে, বিন্দু আর ওভকে স্থানীয় স্কুলে ভর্তি করে দেয়। সিরাজগঞ্জ শহরের উপকণ্ঠে হোসেনপুর গোরস্তানে আবু ইব্রাহীমের কবরের উপর সবুজ ঘাসে ছেয়ে যায়, কবরের চারদিকে লাগানো মাদার গাছে বৃষ্টির দিনে লাল থোকা থোকা ফুল ফোটে। মমতা, বিন্দু আর শুভকে সঙ্গে নিয়ে নিয়মিত এসে কবরের দেখাশোনা করে। মমতার বিষণ্ণতায় তার বৃদ্ধ পিতা ক্লিষ্ট হয়, তাদের গোটা পরিবারে নিরানন্দ ছেয়ে থাকে। যুবতি বিধবার জন্য পুনরায় বিয়ের প্রস্তাব আসে, কিন্তু সে রাজি হয় না এবং এভাবে আবু ইব্রাহীমের মৃত্যুর পর দুটো বছর কেটে যায়। তখন ধানবান্ধি এলাকার মমতার বান্ধবী শেফালির বড় ভাই, আব্দুল হাকিমের স্ত্রী মারা যায় এবং এর কয়েক মাস পর শেফালি তার বড় ভাই এর সঙ্গে মমতার বিয়ের জন্য মমতার বাবাকে ধরে। তারা সকলে মমতাকে বোঝায়, তার বৃদ্ধ পিতা শুধু আকাশের দিকে তাকিয়ে বারান্দায় ক্যানভাসের ইজিচেয়ারের শুয়ে থাকে। মমতা ভেবে ভেবে কিছু ঠিক করতে পারে না। তারপর এক রাতে সে তার বড় ভাই এর সঙ্গে তুমুল বচসা করে এবং পৃথিবী ঘুমিয়ে গেলে সারা রাত ধরে

আকুল হয়ে কাঁদে। মমতা সারা রাত ধরে কাঁদার তিনদিন পর শেফালির বড় ভাই-এর সঙ্গে তার বিয়ে হয়ে যায় এবং বিয়ের পরদিনই শেফালির বড় ভাই তার কর্মস্থল খুলনা রওনা হয়। মমতা চোখ মুছে শুভ আর বিন্দুর হাত ধরে ট্রেনে গিয়ে ওঠে, তখন সে দেখে আব্দুল হাকিম আঙুলের স্পর্শে বিন্দুর চোখ বেয়ে নেমে আসা জলের ধারা মুছে দেওয়ার চেষ্টা করে। শেষ বিকেলের ম্লান আলোয় বাজার স্টেশন থেকে যখন ট্রেন ছাড়ে তখন আব্দুল হাকিম এবং তার বাহুর ভেতর বিন্দুর দিকে তাকিয়ে পুনরায় তার চোখ প্লাবিত হয়ে ওঠে। ঝমাঝম ঝমাঝম করতে করতে একটি কালভার্ট পার হয়ে সিটি বাজিয়ে ট্রেন যখন ছোটে তখন হোসেনপুর গোরস্তানে একটি কুকুর গরুর ফেলে দেওয়া নাড়িভুঁড়ি মুখে করে বয়ে এনে আবু ইব্রাহীমের কবরের অদূরে বসে। প্রথম কুকুরটির পিছন পিছন আসে দ্বিতীয় একটি কুকুর, তারপর গর্জন করে উঠে কুকুর দুটি মারামারি গুরু করে, চিৎকার আর হড়োহুড়িতে চৌচির হয় কবরস্থানের বাতাস। তখন মারামারি করতে করতে একটি কুকুর নাড়িভুঁড়ির টুকরাগুলো মুখে করে টানতে টানতে নিয়ে বেরিয়ে যায়, গোরস্তানে আবার সুযুপ্তির নির্জনতা নামে, সন্ধ্যের বাতাস শীতল এবং প্রসন্ন হয়ে আসে। তখন দূরের দালানকোঠার ভেতর দিয়ে পূর্ণিমার চাঁদ উঠে কড়ই গাছের বাতার ফাঁকে গ্যাস বেলুনের মতো লটকে থাকে এবং জ্যোৎস্নার ফ্যাকাশে আলোয় একটি পেঁচা উড়ে এসে মাদার গাছের ডালে বসে এদিক ওদিক তাকায়। তারপর পেঁচাটি হঠাৎ উড়ে গিয়ে যখন ঘাসের উপর ঝাঁপিয়ে পড়ে, তখন একটি ছুঁচো তীক্ষ্ণ আর্তচিৎকার করতে করতে আগাছার জঙ্গলের ভেতর দিয়ে ছুটে যায়, পেঁচা এঁকেবেঁকে অনুসরণ করে, বারে বারে ছোঁ মেরে নেমে আসে।

কবরস্থানের কবরের কথা আমরা এভাবে ভুলে যাই; সেখানে নির্মেঘ আকাশে চাঁদ হেসে উঠে, ছুঁচার চিৎকারে বাতাস মুখরিত হয়, সারারাত ধরে পাখা ঝাপটাতে ঝাপটাতে পেঁচা উডে।

(প্ৰথম প্ৰকাশ : নিপুণ, ৮ জুন, ১৯৯১)